# Package 'LMMstar'

June 3, 2022

Type Package

Title Repeated Measurement Models for Discrete Times

Version 0.7.2

Date 2022-06-02

**Description** Companion R package for the course ``Statistical analysis of correlated and repeated measurements for health science researchers'' taught by the section of Biostatistics of the University of Copenhagen. It implements linear mixed models where the model for the variancecovariance of the residuals is specified via patterns (compound symmetry, unstructured, ...). Statistical inference for mean, variance, and correlation parameters is performed based on the observed information and a Satterthwaite degrees of freedom. Normalized residuals are provided to assess model misspecification. Statistical inference can be performed for arbitrary linear or nonlinear combination(s) of model coefficients. Predictions can be computed conditional to covariates only or also to outcome values.

License GPL-3

Encoding UTF-8

URL <https://github.com/bozenne/LMMstar>

### BugReports <https://github.com/bozenne/LMMstar/issues>

### **Depends** R  $(>= 3.5.0)$ , nlme

- Imports copula, emmeans, ggplot2, lava, Matrix, multcomp, numDeriv, sandwich
- Suggests AICcmodavg, asht, data.table, ggpubr, lattice, mvtnorm, lme4, lmerTest, nlmeU, optimx, psych, Publish, qqtest, R.rsp, reshape2, testthat

# VignetteBuilder R.rsp

RoxygenNote 7.1.2

Collate '0-onload.R' 'LMMstar-package.R' 'LMMstar.options.R' 'anova.R' 'autoplot.R' 'baselineAdjustment.R' 'coef.R' 'confint.anova\_lmm.R' 'confint.lmm.R' 'df.R' 'doc-data.R' 'dummy.coef.R' 'emmeans.R' 'estimate.R' 'findPatterns.R'

'fitted.R' 'formula.R' 'iid.R' 'information.R' 'levels.R' 'lmm.R' 'logLik.R' 'mlmm.R' 'model.frame.R' 'model.matrix.R' 'model.tables.R' 'moments.R' 'multcomp.R' 'nobs.R' 'partialCor.R' 'plot.R' 'precompute.R' 'predict.R' 'print.anova\_lmm.R' 'print.lmm.R' 'ranef.R' 'rbind.anova\_lmm.R' 'reparametrize.R' 'residuals.R' 'sampleRem.R' 'score.R' 'sigma.R' 'structure-calc\_Omega.R' 'structure-calc\_d2Omega.R' 'structure-calc\_dOmega.R' 'structure-initialization.R' 'structure-skeleton.R' 'structure.R' 'summarize.R' 'summary.anova\_lmm.R' 'summary.lmm.R' 'terms.R' 'transformSummaryTable.R' 'unorderedPairs.R' 'utils.R' 'vcov.R'

# NeedsCompilation no

Author Brice Ozenne [aut, cre] (<<https://orcid.org/0000-0001-9694-2956>>), Julie Forman [aut] (<<https://orcid.org/0000-0001-7368-0869>>)

Maintainer Brice Ozenne <brice.mh.ozenne@gmail.com>

Repository CRAN

Date/Publication 2022-06-03 07:10:02 UTC

# R topics documented:

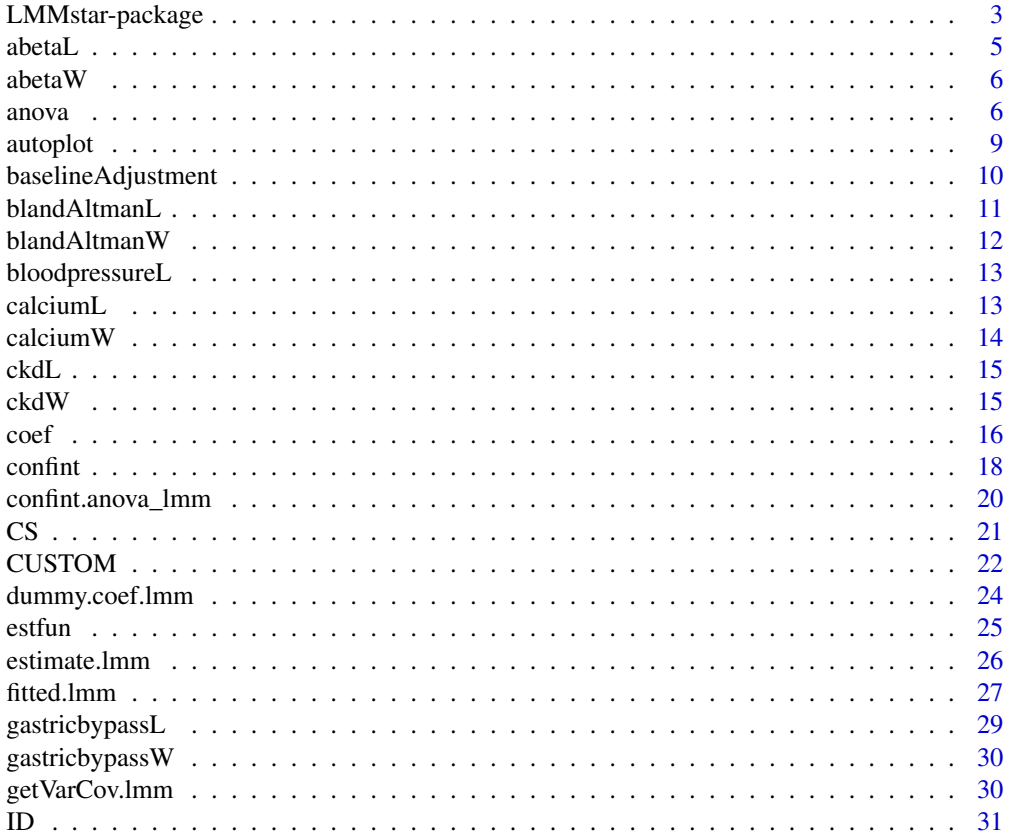

<span id="page-2-0"></span>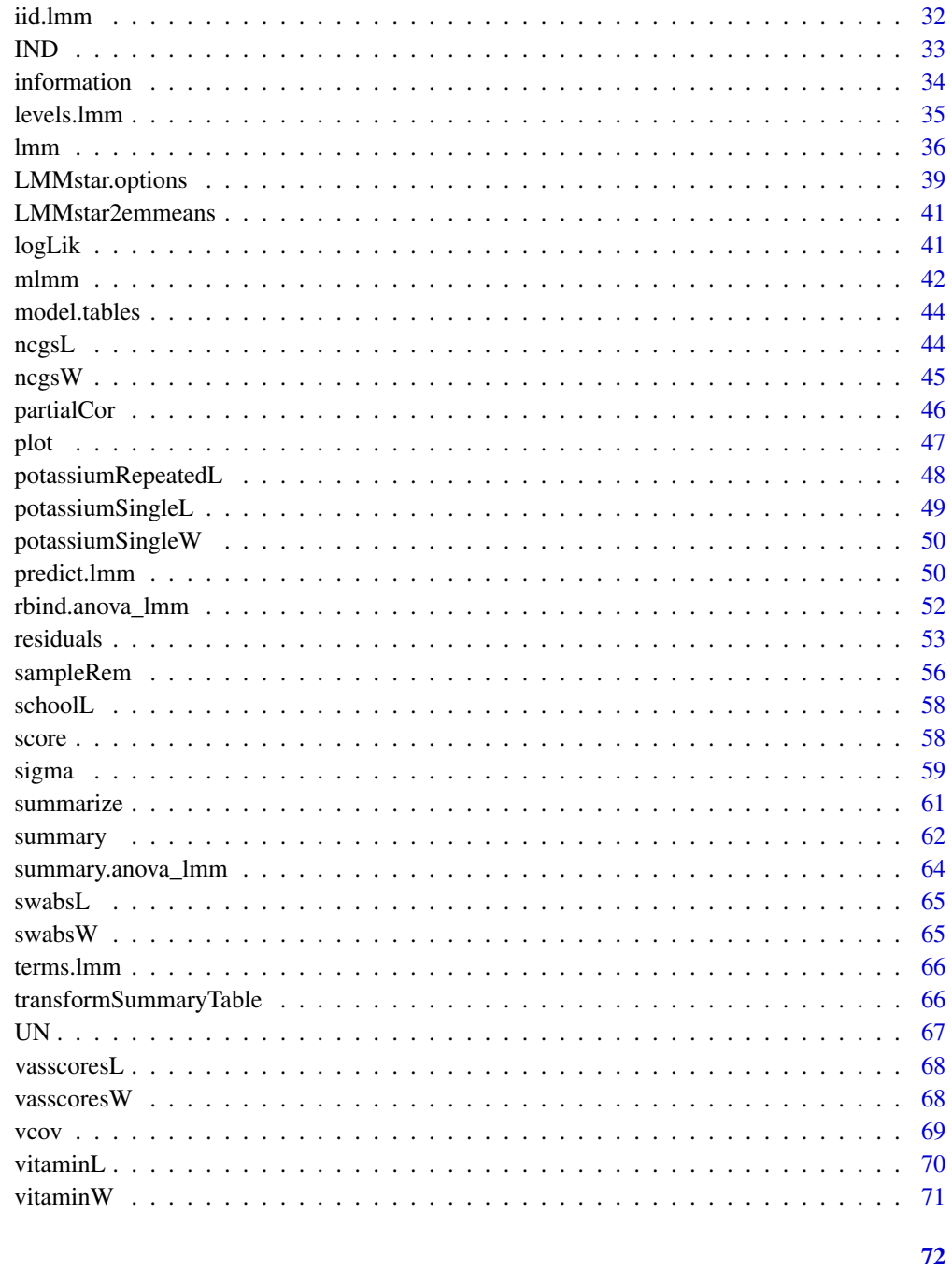

# **Index**

LMMstar-package

LMMstar package: repeated measurement models for discrete times

Companion R package for the course "Statistical analysis of correlated and repeated measurements for health science researchers" taught by the section of Biostatistics of the University of Copenhagen. It implements linear mixed models where the model for the variance-covariance of the residuals is specified via patterns (compound symmetry, unstructured, ...). Statistical inference for mean, variance, and correlation parameters is performed based on the observed information and a Satterthwaite degrees of freedom. Normalized residuals are provided to assess model misspecification. Statistical inference can be performed for arbitrary linear or non-linear combination(s) of model coefficients. Predictions can be computed conditional to covariates only or also to outcome values.

Notations: the linear mixed model estimated by  $lmm$  is denoted:

$$
\mathbf{Y}_i = \mathbf{X}_i\beta + \boldsymbol{\varepsilon}_i
$$

where

- Y: vector of outcome.
- X: design matrix (extractor: model.matrix.lmm).
- $\varepsilon$ : vector of residuals with 0-mean and variance  $\Omega$  (extractor: residuals. lmm).
- $\beta$ : estimated mean coefficients relative to X (extractor: coef. lmm).
- $\Omega$ : the modeled variance-covariance of the residuals with diagonal elements  $\omega$  (extractor: [getVarCov.lmm](#page-29-1)).
- *i* indexes the cluster (level where replicates are assumed independent).
- j indexes the repetitions, e.g. the variance of  $\varepsilon_{ij}$  is  $\omega_{ij}$ .

Covariance patterns:  $\Omega$  can be parametrized as:

- "ID": identity (no correlation, constant variance).
- "IND": independent (no correlation, time-specific variance).
- "CS": compound symmetry (constant correlation and variance). Can also be used to specify a nested random effect structure or a block specific correlation and variance.
- "UN": unstructured (time-specific correlation, time-specific variable).

It possible to stratify the last two structure with respect to a categorical variable.

Optimizer: the default optimizer is nlme::gls which is restricted to certain covariance patterns. To use the other covariance patterns switch to the optimizer "FS". This may fail for complex covariance patterns in small samples since  $\Omega$  is not constrained to be positive definite.

<span id="page-4-0"></span>abetaL 5

### Description

Extract data from a longitudinal case control study including 87 patients newly diagnosed with bipolar disorder and 44 age and sex matched healthy controls. Contains demographic data and lifestyle factors at baseline, as well as measures of psychosocial functioning at baseline and 1 year follow-up. This dataset is in the long format (i.e. one line per measurement).

- id Study participant.
- sex M/F.
- age in years.
- group Bipolar disorder (BD) or healthy control (HC).
- episode Whether the patient experience an affective episode during follow-up.
- visit index of time at which pss, fast, and qol measurements where performed.
- year time at which pss, fast, and qol measurements where performed.
- pss Perceived stress score.
- fast Functioning assessment short test.
- qol WHO quality of life score.
- educationyears Years of education including basic school.
- alcohol Daily alcohol consumption.
- missingreason Reason of drop out or missed visit.

### Usage

data(abetaL)

# References

Pech, Josefine, et al. The impact of a new affective episode on psychosocial functioning, quality of life and perceived stress in newly diagnosed patients with bipolar disorder: A prospective one-year case-control study.Journal of Affective Disorders 277 (2020): 486-494.

<span id="page-5-0"></span>

Extract data from a longitudinal case control study including 87 patients newly diagnosed with bipolar disorder and 44 age and sex matched healthy controls. Contains demographic data and lifestyle factors at baseline, as well as measures of psychosocial functioning at baseline and 1 year follow-up. This dataset is in the wide format (i.e. one line per participant).

- id Study participant
- sex M/F
- age in years
- group Bipolar disorder (BD) or healthy control (HC)
- episode Whether the patient experience an affective episode during follow-up.
- fast0,fast1 Functioning assessment short test at baseline and follow-up
- qol0,qol1 WHO quality of life score at baseline and follow-up
- pss0,pss1 Perceived stress score at baseline and follow-up
- educationyears Years of education including basic school.
- alcohol Daily alcohol consumption.
- missingreason Reason of drop out or missed visit

#### Usage

data(abetaW)

# References

Pech, Josefine, et al. "The impact of a new affective episode on psychosocial functioning, quality of life and perceived stress in newly diagnosed patients with bipolar disorder: A prospective one-year case-control study."Journal of Affective Disorders 277 (2020): 486-494.

anova *Multivariate Wald Tests For Linear Mixed Model*

#### Description

Simultaneous tests of linear combinations of the model paramaters using Wald tests.

anova anova anova anova anova anova anova anova anova anova anova anova anova anova anova anova anova anova an

# Usage

```
## S3 method for class 'lmm'
anova(
  object,
 effects = NULL,
  robust = FALSE,
  rhs = NULL,
  df = !is.null(object$df),
  ci = TRUE,transform.sigma = NULL,
  transform.k = NULL,
  transform.rho = NULL,
  transform.names = TRUE,
  ...
```
)

# Arguments

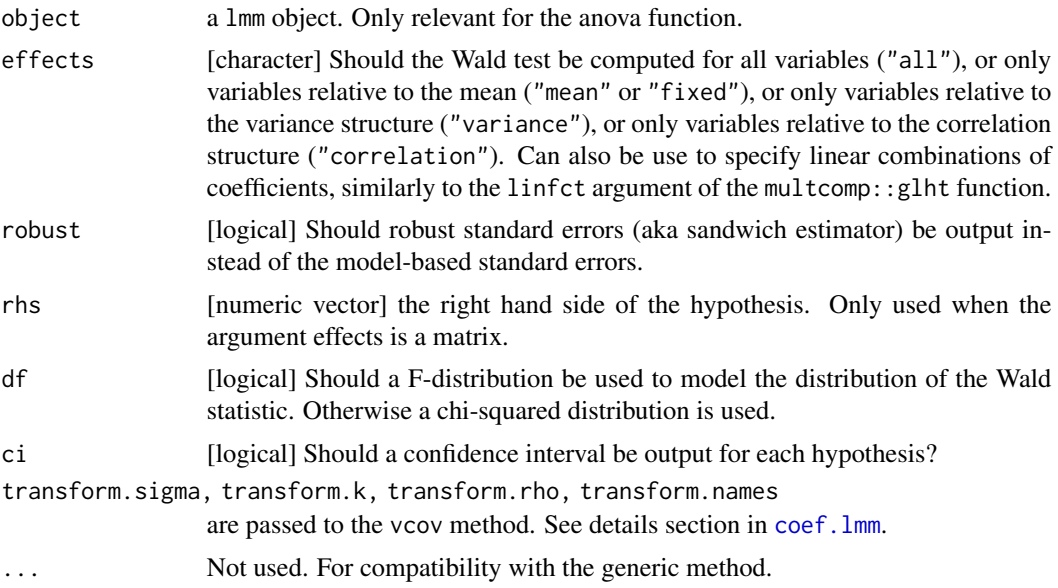

# Details

By default confidence intervals and p-values are adjusted based on the distribution of the maximumstatistic. This is refered to as a single-step Dunnett multiple testing procedures in table II of Dmitrienko et al. (2013) and is performed using the multcomp package with the option test = adjusted("single-step").

# Value

A list of matrices containing the following columns:

• null: null hypothesis

- statistic: value of the test statistic
- df.num: degrees of freedom for the numerator (i.e. number of hypotheses)
- df.denom: degrees of freedom for the denominator (i.e. Satterthwaite approximation)
- p.value: p-value.

as well as an attribute contrast containing the contrast matrix encoding the linear combinations of coefficients (in columns) for each hypothesis (in rows).

### References

Dmitrienko, A. and D'Agostino, R., Sr (2013), Traditional multiplicity adjustment methods in clinical trials. Statist. Med., 32: 5172-5218. https://doi.org/10.1002/sim.5990.

### See Also

[summary.anova\\_lmm](#page-63-1) for a summary of the results.

```
## simulate data in the long format
set.seed(10)
dL <- sampleRem(100, n.times = 3, format = "long")
## fit Linear Mixed Model
eUN.1mm <- lmm(Y \sim X1 + X2 + X5, repetition = \sim visit|id, structure = "UN", data = dL)
## chi-2 test
summary(anova(eUN.lmm, df = FALSE))
## F-test
anova(eUN.lmm)
summary(anova(eUN.lmm, effects = "all"))
anova(eUN.lmm, effects = c("X1=0","X2+X5=10"))
## another example
if(require(multcomp)){
amod \leq 1mm(breaks \sim tension, data = warpbreaks)
e.glht <- glht(amod, linfct = mcp(tension = "Tukey"))
summary(e.glht, test = Chisqtest()) ## 0.000742e.amod \leq anova(amod, effect = mcp(tension = "Tukey"))
summary(e.amod)
}
```
<span id="page-8-0"></span>

Graphical Display For Linear Mixed Models

# Usage

```
## S3 method for class 'lmm'
autoplot(
 object,
 obs.alpha = 0,obs.size = c(2, 0.5),
 at = NULL,time.var = NULL,
 color = TRUE,
 ci = TRUE,ci.alpha = NA,
 plot = TRUE,
 mean.size = c(3, 1),
 size.text = 16,
 position.errorbar = "identity",
  ...
)
```
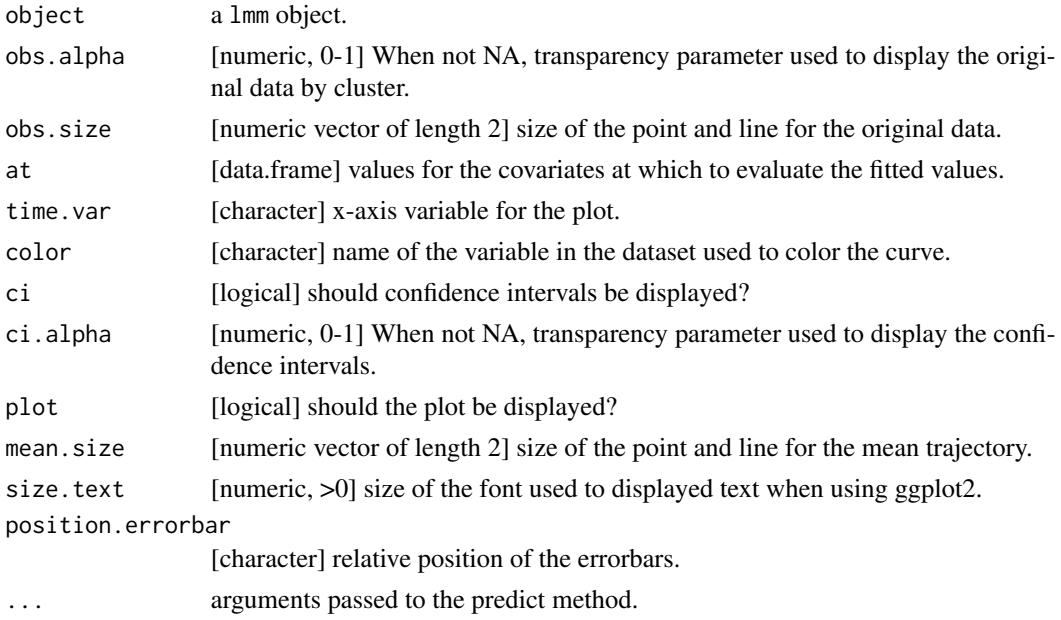

# <span id="page-9-0"></span>Value

A list with two elements

- data: data used to create the graphical display.
- plot: ggplot object.

baselineAdjustment *Perform Baseline Adjustment*

# Description

Create a new variable based on a time variable and a group variable where groups are constrained to be equal at specific timepoints.

# Usage

```
baselineAdjustment(
 object,
  variable,
  repetition,
  constrain,
 new.level = NULL,
  collapse.time = NULL
)
```
### Arguments

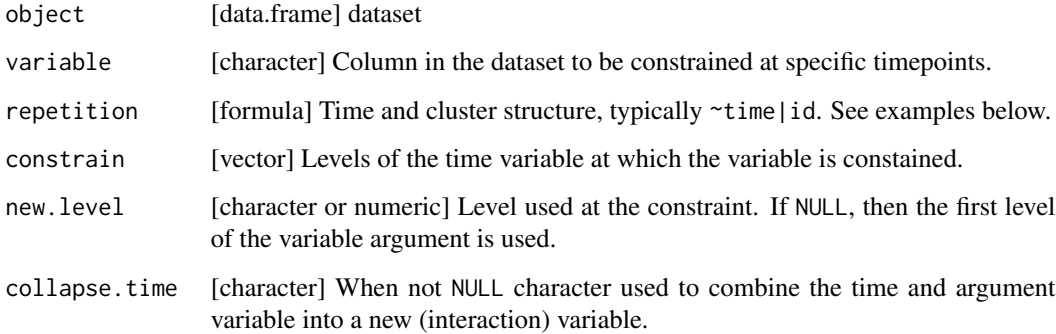

# Value

A vector of length the number of rows of the dataset.

## <span id="page-10-0"></span>blandAltmanL 11

### Examples

```
data(ncgsL, package = "LMMstar")
## baseline adjustment 1
ncgsL$treat <- baselineAdjustment(ncgsL, variable = "group",
                 repetition= \sim visit|id, constrain = 1)
table(treat = ncgsL$treat, visit = ncgsL$visit, group = ncgsL$group)
ncgsL$treattime <- baselineAdjustment(ncgsL, variable = "group",
                   repetition= \sim visit|id, constrain = 1, collapse.time = ".")
table(treattime = ncgsL$treattime, visit = ncgsL$visit, group = ncgsL$group)
e1.lmm <- suppressWarnings(lmm(cholest~visit*treat,
             data=ncgsL, repetition= ~ visit|id,
             structure = "CS"))
e1bis.lmm <- suppressWarnings(lmm(cholest~treattime,
             data=ncgsL, repetition= ~ visit|id,
             structure = "CS"))
## baseline adjustment 2
ncgsL$treat2 <- baselineAdjustment(ncgsL, variable = "group",
                 new.level = "baseline",
                 repetition= \sim visit|id, constrain = 1)
table(treat = ncgsL$treat2, visit = ncgsL$visit, group = ncgsL$group)
ncgsL$treattime2 <- baselineAdjustment(ncgsL, variable = "group",
                   new.level = "baseline",
                   repetition= \sim visit|id, constrain = 1, collapse.time = ".")
table(treattime = ncgsL$treattime2, visit = ncgsL$visit, group = ncgsL$group)
e2.lmm <- suppressWarnings(lmm(cholest~visit*treat2,
             data=ncgsL, repetition= ~ visit|id,
             structure = "CS"))
e2bis.lmm <- suppressWarnings(lmm(cholest~treattime2,
             data=ncgsL, repetition= ~ visit|id,
             structure = "CS"))
```
blandAltmanL *Data From The Bland Altman Study (Long Format)*

### Description

Data From The Bland Altman Study where two methods to measure the peak expiratory flow rate (PEFR) where compared. This dataset is in the long format (i.e. one line per measurement).

• id Patient identifier.

- <span id="page-11-0"></span>• replicate Index of the measurement (first or second).
- method Device used to make the measurement (Wright peak flow meter or mini Wright peak flow meter).
- pefr Measurement (peak expiratory flow rate).

### Usage

data(blandAltmanL)

### References

Bland & Altman, Statistical methods for assessing agreement between two methods of clinical measurement, Lancet, 1986; i: 307-310.

blandAltmanW *Data From The Bland Altman Study (Wide Format)*

### Description

Data From The Bland Altman Study where two methods to measure the peak expiratory flow rate (PEFR) where compared. This dataset is in the wide format (i.e. one line per patient).

- id Patient identifier.
- wright1 First measurement made with a Wright peak flow meter.
- wright2 Second measurement made with a Wright peak flow meter.
- mini1 First measurement made with a mini Wright peak flow meter.
- mini2 Second measurement made with a mini Wright peak flow meter.

#### Usage

data(blandAltmanW)

### References

Bland & Altman, Statistical methods for assessing agreement between two methods of clinical measurement, Lancet, 1986; i: 307-310.

<span id="page-12-0"></span>

Data from a cross-over trial comparing the impact of three formulations of a drug on the blood pressure. The study was conducted on 12 male volunteers randomly divided into tree groups and receiving each of the three formulations with a wash-out period of one week.

- id Patient identifier
- sequence sequence of treatment
- treatment Formulation of the treatment: A (50 mg tablet) B (100 mg tablet) C (sustainedrelease formulation capsule)
- period time period (in weeks)
- duration duration of the drug (in hours)

### Usage

data(bloodpressureL)

#### References

TO ADD

calciumL *Data From The Calcium Supplements Study (Long Format)*

### Description

Data from a randomized study including 112 girls at age 11 investigate the effect of a calcium supplement  $(n=55)$  vs. placebo  $(n=57)$  on bone mineral density over a 2 year follow-up. The clinical question is: does a calcium supplement help to increase bone gain in adolescent women? This dataset is in the long format (i.e. one line per measurement).

- girl Patient identifier
- grp Treatment group: calcium supplement (coded C) or placebo (coded P)
- visit Visit index
- bmd Bone mineral density (mg/cm3)
- time.obs Visit time (in years)
- time.num Scheduled visit time (numeric variable, in years)
- time.fac Scheduled visit time (factor variable)

#### Usage

data(calciumL)

# References

TO ADD

calciumW *Data From The Calcium Supplements Study (Wide Format)*

### Description

Data from a randomized study including 112 girls at age 11 investigate the effect of a calcium supplement  $(n=55)$  vs. placebo  $(n=57)$  on bone mineral density over a 2 year follow-up. The clinical question is: does a calcium supplement help to increase bone gain in adolescent women? This dataset is in the wide format (i.e. one line per patient).

- girl Patient identifier
- grp Treatment group: calcium supplement (coded C) or placebo (coded P)
- obstime1 Time after the start of the study at which the first visit took place (in years).
- obstime2 Time after the start of the study at which the second visit took place (in years).
- obstime3 Time after the start of the study at which the third visit took place (in years).
- obstime4 Time after the start of the study at which the fourth visit took place (in years).
- obstime5 Time after the start of the study at which the fifth visit took place (in years).
- bmd1 Bone mineral density measured at the first visit (in mg/cm3).
- bmd2 Bone mineral density measured at the second visit (in mg/cm3).
- bmd3 Bone mineral density measured at the third visit (in mg/cm3).
- bmd4 Bone mineral density measured at the fourth visit (in mg/cm3).
- bmd5 Bone mineral density measured at the fifth visit (in mg/cm3).

#### Usage

data(calciumW)

#### References

Vonesh and Chinchilli 1997. Linear and Nonlinear models for the analysis of repeated measurement (Table 5.4.1 on page 228). New York: Marcel Dekker.

<span id="page-13-0"></span>

# <span id="page-14-0"></span>ckdL *CKD long*

# Description

# TODO

- id Patient identifier
- allocation
- sex
- age
- visit
- time
- pwv
- aix
- dropout

# Usage

data(ckdL)

# References

TO ADD

ckdW *CKD wide*

# Description

TODO

- id Patient identifier
- allocation
- sex
- age
- pwv0
- pwv12
- pwv24
- aix0
- aix12
- $aix24$
- dropout

# <span id="page-15-0"></span>Usage

data(ckdW)

# References

TO ADD

<span id="page-15-2"></span>coef *Extract Coefficients From a Linear Mixed Model*

# <span id="page-15-1"></span>Description

Extract coefficients from a linear mixed model.

# Usage

```
## S3 method for class 'lmm'
coef(
  object,
  effects = NULL,
  p = NULL,transform.sigma = "none",
  transform.k = "none",
  transform.rho = "none",
  transform.names = TRUE,
  ...
\mathcal{L}
```
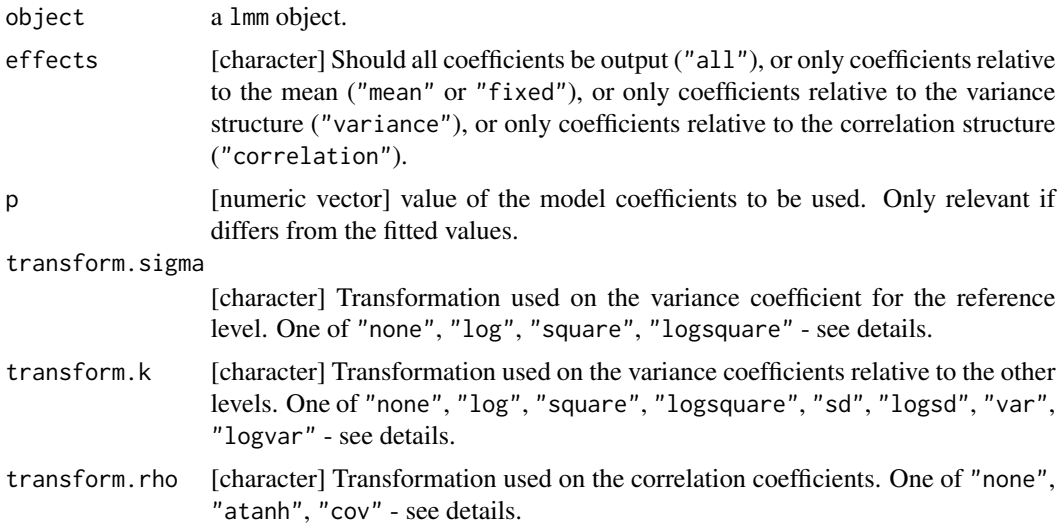

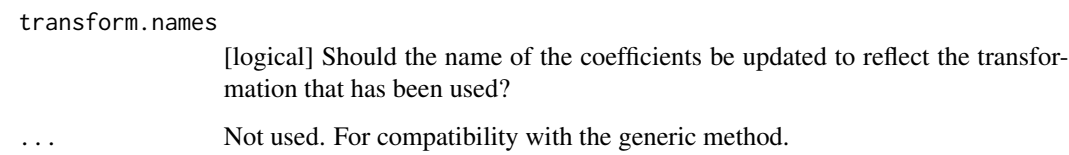

### Details

# transform.sigma:

- "none" ouput residual standard error.
- "log" ouput log-transformed residual standard error.
- "square" ouput residual variance.
- "logsquare" ouput log-transformed residual variance.

# transform.k:

- "none" ouput ratio between the residual standard error of the current level and the reference level.
- "log" ouput log-transformed ratio between the residual standard errors.
- "square" ouput ratio between the residual variances.
- "logsquare" ouput log-transformed ratio between the residual variances.
- "sd" ouput residual standard error of the current level.
- "logsd" ouput residual log-transformed standard error of the current level.
- "var" ouput residual variance of the current level.
- "logvar" ouput residual log-transformed variance of the current level.

### transform.rho:

- "none" ouput correlation coefficient.
- "atanh" ouput correlation coefficient after tangent hyperbolic transformation.
- "cov" ouput covariance coefficient.

When using a (pure) compound symmetry covariance structure (structure = "CS"), estimated random effects can be extracted by setting argument effects to "ranef".

# Value

A vector with the value of the model coefficients.

 $\text{coeff}$  17

# Examples

```
## simulate data in the long format
set.seed(10)
dL <- sampleRem(100, n.times = 3, format = "long")
## fit linear mixed model
eUN.1mm <- lm(N \sim X1 + X2 + X5, repetition = \sim visit|id, structure = "UN", data = dL, df = FALSE)
## output coefficients
coef(eUN.lmm)
coef(eUN.lmm, effects = "mean")
coef(eUN.lmm, transform.sigma = "none", transform.k = "none", transform.rho = "none")
```
confint *Statistical Inference for Linear Mixed Model*

### Description

Compute confidence intervals (CIs) and p-values for the coefficients of a linear mixed model.

### Usage

```
## S3 method for class 'lmm'
confint(
  object,
 parm = NULL,
 level = 0.95,
  effects = NULL,
  robust = FALSE,null = NULL,columns = NULL,
  df = NULL,type.information = NULL,
  transform.sigma = NULL,
  transform.k = NULL,
  transform.rho = NULL,
  transform.names = TRUE,
 backtransform = NULL,
  ...
```

```
)
```
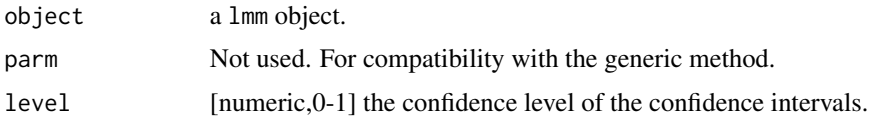

<span id="page-17-0"></span>

#### confint that the confine of the confine of the confine of the confine of the confine of the confine of the confine of the confine of the confine of the confine of the confine of the confine of the confine of the confine of

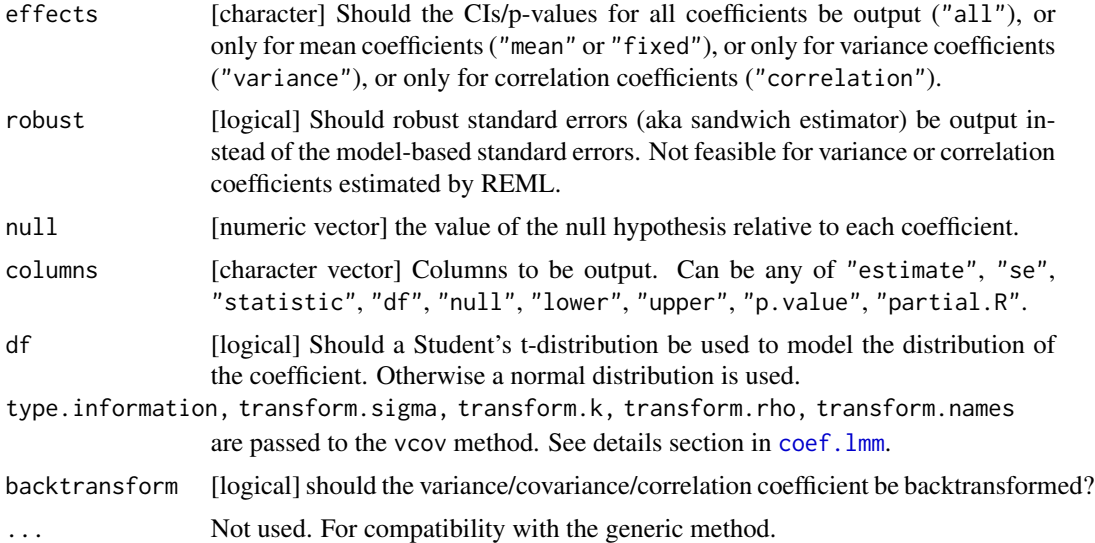

### Value

A data.frame containing for each coefficient (in rows):

- column estimate: the estimate.
- column se: the standard error.
- column statistic: the test statistic.
- column df: the degree of freedom.
- column lower: the lower bound of the confidence interval.
- column upper: the upper bound of the confidence interval.
- column null: the null hypothesis.
- column p.value: the p-value relative to the null hypothesis.

### See Also

the function anova to perform inference about linear combinations of coefficients and adjust for multiple comparisons.

```
## simulate data in the long format
set.seed(10)
dL <- sampleRem(100, n.times = 3, format = "long")
## fit Linear Mixed Model
eUN.1mm <- lmm(Y \sim X1 + X2 + X5, repetition = \sim visit|id, structure = "UN", data = dL)
## based on a Student's t-distribution with transformation
confint(eUN.lmm)
## based on a Student's t-distribution without transformation
```

```
confint(eUN.lmm, transform.sigma = "none", transform.k = "none", transform.rho = "none")
## based on a Normal distribution with transformation
confint(eUN.lmm, df = FALSE)
```
confint.anova\_lmm *Confidence Intervals for Multivariate Wald Tests*

#### Description

Compute confidence intervals for linear hypothesis tests, possibly with adjustment for multiple comparisons.

### Usage

```
## S3 method for class 'anova_lmm'
confint(object, parm, level = 0.95, method = NULL, simplify = TRUE, ...)
```
### Arguments

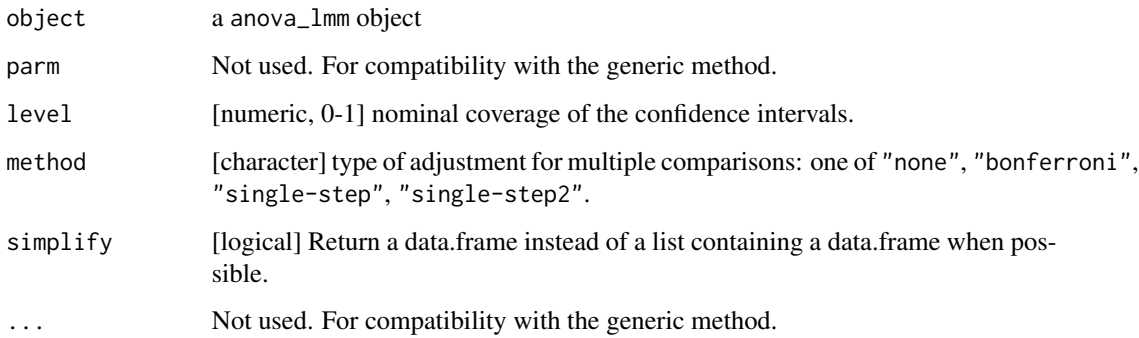

#### Details

Method "single-step" adjust for multiple comparisons using quantiles of the multivariate Student's t-distribution, assuming equal degrees of freedom in the marginal. This is performed by the multcomp package.

When degrees of freedom differs between individual hypotheses, method "single-step2" is recommended. It simulates data using copula whose marginal distributions are Student's t-distribution (with possibly different degrees of freedom) and elliptical copula with parameters the estimated correlation between the test statistics. This is performed by the copula package.

<span id="page-19-0"></span>

Variance-covariance structure where the residuals have constant variance and correlation. Can be stratified on a categorical variable.

### Usage

```
CS(formula, var.cluster, var.time, heterogeneous = TRUE, add.time)
```
# Arguments

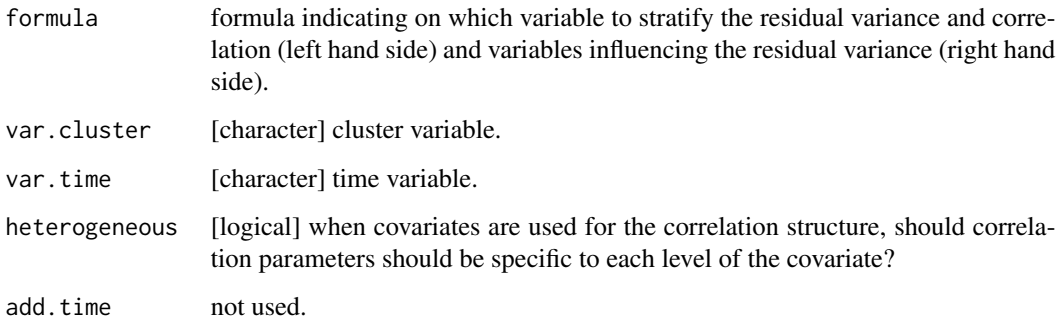

# Details

A typical formula would be ~1, indicating a variance constant over time and the same correlation between all pairs of times.

#### Value

An object of class CS that can be passed to the argument structure of the lmm function.

```
CS(\sim 1, \text{ var. cluster} = "id", \text{ var.time} = "time")CS(gender~1, var.cluster = "id", var.time = "time")
CS(list(\text{time},\text{-}1), \text{ var}.\text{cluster} = \text{"id", var.time} = \text{"time"}CS(list(gender~time,gender~1), var.cluster = "id", var.time = "time")
```
<span id="page-20-0"></span>

<span id="page-21-0"></span>

Variance-covariance structure specified by the user.

# Usage

```
CUSTOM(
  formula,
 var.cluster,
 var.time,
 FCT.sigma,
 dFCT.sigma = NULL,
 d2FCT.sigma = NULL,
  init.sigma,
 FCT.rho,
  dFCT.rho = NULL,
 d2FCT.rho = NULL,
  init.rho,
  add.time
)
```
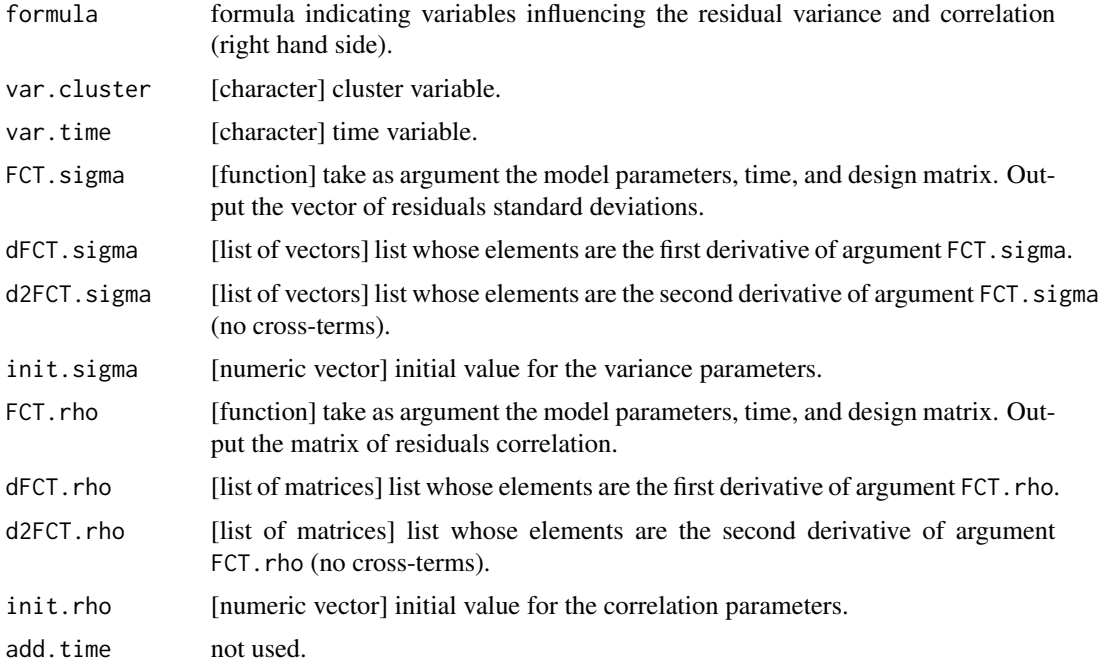

### CUSTOM 23

### Value

An object of class CUSTOM that can be passed to the argument structure of the lmm function.

```
## Compound symmetry structure
CUSTOM(~1,
      FCT.sigma = function(p, time, X){rep(p,length(time))},
      init.sizema = c("sigma"—1),dFCT.sigma = function(p,time,X){list(sigma = rep(1,length(time)))},
      d2FCT.sizema = function(p, time, X) \{list(sign = rep(0, length(time)))\},FCT.rho = function(p, time,X){
           matrix(p,length(time),length(time))+diag(1-p,length(time),length(time))
      },
      init.rho = c("rho"-0.5),
      dFCT.rho = function(p,time,X){
       list(rho = matrix(1,length(time),length(time))-diag(1,length(time),length(time)))
      },
      d2FCT.rho = function(p,time,X){list(rho = matrix(0,length(time),length(time)))}
)
## 2 block structure
rho.2block <- function(p,time,X){
  n.time <- length(time)
  rho \leq matrix(0, nrow = n.time, ncol = n.time)
  rho[1,2] <- rho[2,1] <- rho[4,5] <- rho[5,4] <- p['rho1"]rho[1,3] <- rho[3,1] <- rho[4,6] <- rho[6,4] <- p['rho2'']rho[2,3] <- rho[3,2] <- rho[5,6] <- rho[6,5] <- p['rho3"]rho[4:6,1:3] <- rho[1:3,4:6] <- p['rho4"]return(rho)
}
drho.2block <- function(p,time,X){
  n.time <- length(time)
  drho \le list(rho1 = matrix(0, nrow = n.time, ncol = n.time),
                rho2 = matrix(0, nrow = n.time, ncol = n.time),rho3 = matrix(0, nrow = n.time, ncol = n.time),rho4 = matrix(0, nrow = n.time, ncol = n.time)drho$rho1[1,2] <- drho$rho1[2,1] <- drho$rho1[4,5] <- drho$rho1[5,4] <- 1
   drho$rho2[1,3] <- drho$rho2[3,1] <- drho$rho2[4,6] <- drho$rho2[6,4] <- 1
   drho$rho3[2,3] <- drho$rho3[3,2] <- drho$rho3[5,6] <- drho$rho3[6,5] <- 1
   drho$rho4[4:6,1:3] <- drho$rho4[1:3,4:6] <- 1
  return(drho)
}
d2rho.2block <- function(p,time,X){
  n.time <- length(time)
   d2rho \le list(rho1 = matrix(0, nrow = n.time, ncol = n.time),
                 rho2 = matrix(0, nrow = n.time, ncol = n.time),
                 rho3 = matrix(0, nrow = n.time, ncol = n.time),rho4 = matrix(0, nrow = n.time, ncol = n.time)return(d2rho)
}
```

```
CUSTOM(~variable,
       FCT.sigma = function(p, time, X){rep(p, length(time))},
       dFCT.sigma = function(p,time,X){list(sigma=rep(1,length(time)))},
       d2FCT.sigma = function(p,time,X){list(sigma=rep(0,length(time)))},
       init.sigma = c("sigma"=1),
       FCT.rho = rho.2block,
       dFCT.rho = drho.2block,
       d2FCT.rho = d2rho.2block,
       init.rho = c("rho1"=0.25,"rho2"=0.25,"rho3"=0.25,"rho4"=0.25))
```
dummy.coef.lmm *Marginal Mean Values For Linear Mixed Model*

#### Description

Compute the marginal mean (via the emmeans package) for each combination of categorical covariates. When there is no numeric covariate, this outputs all the mean values fitted by the model.

### Usage

## S3 method for class 'lmm' dummy.coef(object, drop = TRUE, ...)

### Arguments

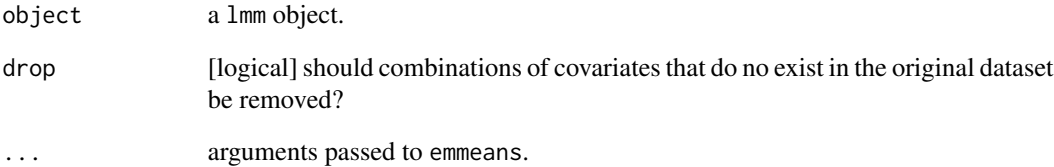

### Value

A data.frame containing the level for which the means have been computed (if more than one), the estimated mean (estimate), standard error (se), degree of freedom (df), and 95

<span id="page-23-0"></span>

<span id="page-24-0"></span>

Extract the Score Function for Multcomp. For internal use.

# Usage

## S3 method for class 'lmm'  $estfun(x, \ldots)$ 

# Arguments

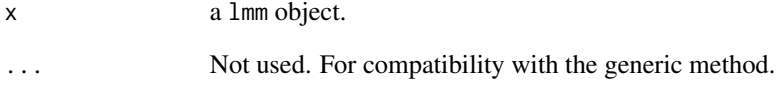

# Value

A matrix containing the score function for each model parameter (columns) relative to each cluster (rows).

```
## simulate data in the long format
set.seed(10)
dL <- sampleRem(100, n.times = 3, format = "long")
## fit Linear Mixed Model
eUN. lmm < -1mm(Y \sim X1 + X2 + X5, repetition = \sim visit|id, structure = "UN", data = dL, df = FALSE)
## test multiple linear hypotheses
if(require(multcomp)){
LMMstar.options(effects = c("mean"))
e.glht <- multcomp::glht(eUN.lmm)
e.glht$linfct
}
```
<span id="page-25-0"></span>

Perform a first order delta method

# Usage

```
## S3 method for class 'lmm'
estimate(
 x,
  f,
 df = TRUE,robust = FALSE,type.information = NULL,
  level = 0.95,transform.sigma = "none",
  transform.k = "none",transform.rho = "none",
  ...
\mathcal{L}
```
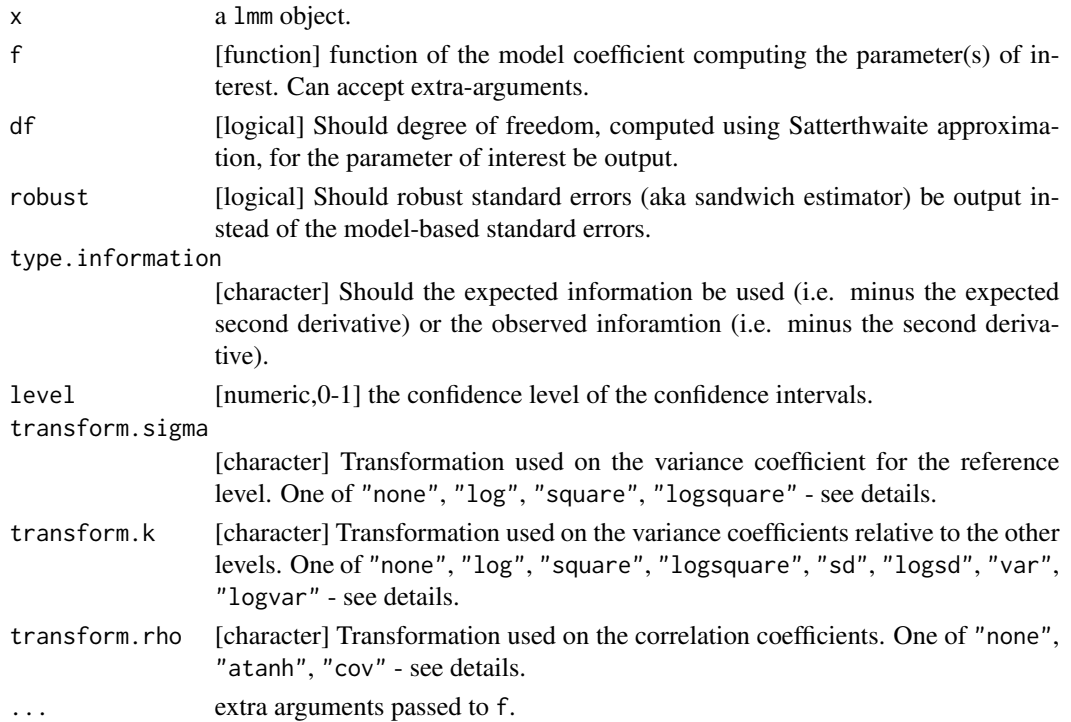

### <span id="page-26-0"></span>fitted.lmm 27

### Examples

```
if(require(lava)){
#### Random effect ####
set.seed(10)
dL \leq - sampleRem(1e2, n.times = 3, format = "long")
e.lmm1 <- lmm(Y ~ X1+X2+X3, repetition = ~visit|id, structure = "CS", data = dL)
coef(e.lmm1, effects = "ranef")
e.ranef \leq estimate(e.lmm1, f = function(p){coef(e.lmm1, p = p, effects = "ranef")})
e.ranef
if(require(ggplot2)){
df.gg <- cbind(index = 1:NROW(e.ranef), e.ranef)
gg.ranef <- ggplot(df.gg, aes(x = index, y=estimate, ymin=lower, ymax = upper))
gg.ranef + geom_point() + geom_errorbar() + ylab("estimated random effect") + xlab("id")
}
#### ANCOVA via mixed model ####
set.seed(10)
d <- sampleRem(1e2, n.time = 2)
e.ANCOVA1 <- lm(Y2~Y1+X1, data = d)
if(require(reshape2)){
   dL2 <- melt(d, id.vars = c("id","Y1","X1"), measure.vars = c("Y1","Y2"))
   e.lmm \leq 1mm(value \sim variable + variable:X1, data = dL2, repetition = \simvariable|id)
   e.delta <- estimate(e.lmm, function(p){
       c(Y1 = p["rho(Y1, Y2)"] * p["k.Y2"],
         X1 = p['variableY2:X1"]-p['k.Y2"] *p['rho(Y1,Y2)] *p['variableY1:X1"])})
   ## same estimate and similar standard errors.
   e.delta
   summary(e.ANCOVA1)$coef
   ## Degrees of freedom are a bit off though
}
}
```

```
fitted.lmm Predicted Mean Value For Linear Mixed Model
```
### Description

Predicted Mean Value For Linear Mixed Model

### Usage

```
## S3 method for class 'lmm'
fitted(
 object,
```

```
newdata = NULL,
format = "long",keep.nexta = FALSE,impute = FALSE,
se.impute = FALSE,
...
```
### Arguments

)

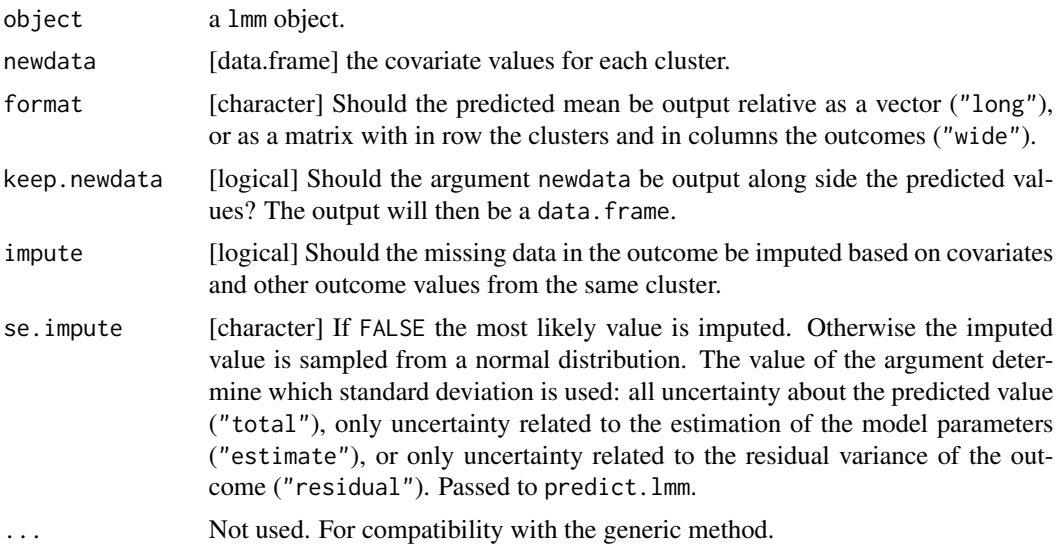

### Value

When format="wide", a data.frame with as many rows as clusters. When format="long" or keep.newdata==TRUE, a data.frame with as many rows as observations. Otherwise:

- if impute=FALSE a vector of length the number of row of newdata containing the fitted values (i.e. based on the covariates only).
- if impute=TRUE a vector of length the number of missing values in the outcome of newdata containing the cluster-specific conditional means (i.e. based on the covariates and outcome measurements from the same cluster).

When keep.newdata==TRUE, a dataframe with an additional column containing the fitted values (i.e. based on the covariates only). If impute=TRUE, the missing value in the outcome column are replaced by the cluster-specific conditional means (i.e. based on the covariates and outcome measurements from the same cluster).

```
#### simulate data in the long format ####
set.seed(10)
dL \leq - sampleRem(100, n.times = 3, format = "long")
```
# <span id="page-28-0"></span>gastricbypassL 29

```
#### fit Linear Mixed Model ####
eCS.lmm <- lmm(Y \sim X1 + X2 + X5, repetition = \simvisit|id,
               structure = "CS", data = dL, df = FALSE)
## prediction
fitted(eCS.lmm)
fitted(eCS.lmm, newdata = data.frame(X1 = 1, X2 = 2, X5 = 3))
fitted(eCS.lmm, newdata = data.frame(X1 = 1, X2 = 2, X5 = 3), keep.newdata = TRUE)
#### fit Linear Mixed Model with missing data ####
dL2 < - dLdL2[3,"Y"] <- NA
eCS2.1mm <- lmm(Y \sim X1 + X2 + X5, repetition = \simvisit|id,
                structure = "CS", data = dL2, df = FALSE)
## most likely value to impute
fitted(eCS2.lmm, impute = TRUE)
head(fitted(eCS2.lmm, impute = TRUE, keep.newdata = TRUE))
## multiple imputation
dL2.imp1 \leq data.frame(imp = "1",
    fitted(eCS2.lmm, impute = TRUE, se.impute = "total", keep.newdata = TRUE))
dL2.imp2 \leq data.frame(imp = "2",
   fitted(eCS2.lmm, impute = TRUE, se.impute = "total", keep.newdata = TRUE))
head(dL2.imp1)
head(dL2.imp2)
```
gastricbypassL *Data From The Gastric Bypass Study (Long Format)*

### Description

Data from the gastric bypass study where the bodyweight and serum glucagon (a gut hormone) were measured in 20 obese subjects prior and after gastric bypass surgery. This dataset is in the long format (i.e. one line per measurement).

- id Patient identifier
- visit The visit index.
- time The time at which the visit took place.
- weight Bodyweight (in kg) measured during the visit.
- glucagonAUC Glucagon measured during the visit.

### Usage

```
data(gastricbypassL)
```
### References

The effect of Roux-en-Y gastric bypass surgery on the gut mucosal gene expression profile and circulating gut hormones. https://easddistribute.m-anage.com/from.storage?image=4iBH9mRQm1kfeEHULC2Cxovdly

<span id="page-29-0"></span>

Data from the gastric bypass study where the bodyweight and serum glucagon (a gut hormone) were measured in 20 obese subjects prior and after gastric bypass surgery. This dataset is in the wide format (i.e. one line per patient).

- id Patient identifier
- weight1 Bodyweight (in kg) 3 months before surgery.
- weight2 Bodyweight (in kg) 1 week before surgery.
- weight3 Bodyweight (in kg) 1 week after surgery.
- weight4 Bodyweight (in kg) 3 months after surgery.
- glucagonAUC1 Glucagon value 3 months before surgery.
- glucagonAUC2 Glucagon value 1 week before surgery.
- glucagonAUC3 Glucagon value 1 week after surgery.
- glucagonAUC4 Glucagon value 3 months after surgery.

#### Usage

data(gastricbypassW)

### References

The effect of Roux-en-Y gastric bypass surgery on the gut mucosal gene expression profile and circulating gut hormones. https://easddistribute.m-anage.com/from.storage?image=4iBH9mRQm1kfeEHULC2Cxovdly

<span id="page-29-1"></span>getVarCov.lmm *Depreciated Extractor of the Residual Variance-Covariance Matrix*

### Description

Depreciated extractor of the residual variance-covariance matrix.

#### Usage

## S3 method for class 'lmm' getVarCov(obj, ...)

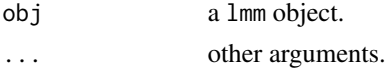

### <span id="page-30-0"></span> $ID$  31

# Value

Nothing

# See Also

[sigma.lmm](#page-58-1)

ID *identity Structure*

# Description

Variance-covariance structure where the residuals are independent and identically distribution. Can be stratified on a categorical variable.

# Usage

ID(formula, var.cluster, var.time, add.time)

# Arguments

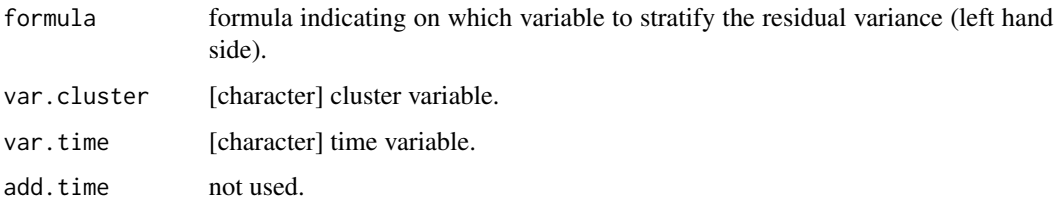

### Details

A typical formula would be ~1.

### Value

An object of class IND that can be passed to the argument structure of the lmm function.

```
ID(NULL, var.cluster = "id", var.time = "time")
ID(\sim 1, \text{var-cluster} = "id", \text{var.time} = "time")ID(~gender, var.cluster = "id", var.time = "time")
ID(gender~1, var.cluster = "id", var.time = "time")
```
<span id="page-31-0"></span>

Extract the influence function from a linear mixed model.

# Usage

```
## S3 method for class 'lmm'
iid(
 object,
 effects = "mean",
  robust = TRUE,type.information = NULL,
  transform.sigma = NULL,
  transform.k = NULL,
  transform.rho = NULL,
  transform.names = TRUE,
  ...
\mathcal{L}
```
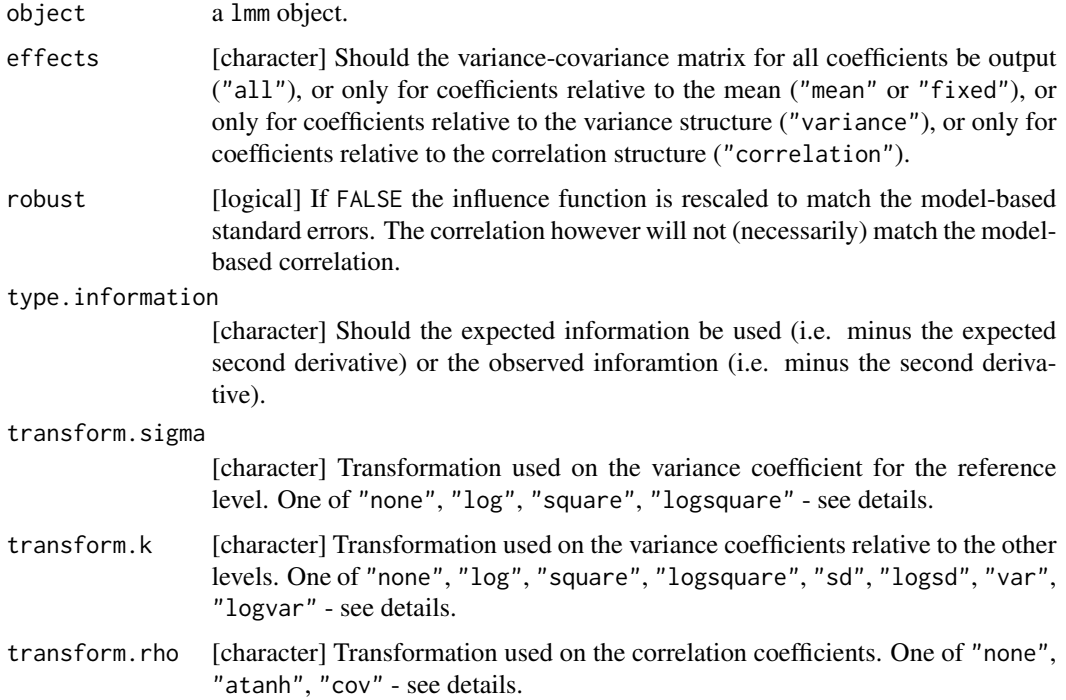

<span id="page-32-0"></span>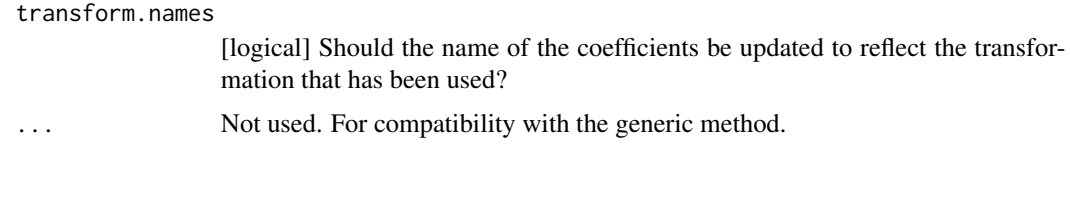

# IND *Independence Structure*

#### Description

Variance-covariance structure where the residuals are independent. Can be stratified on a categorical variable.

### Usage

IND(formula, var.cluster, var.time, add.time)

# Arguments

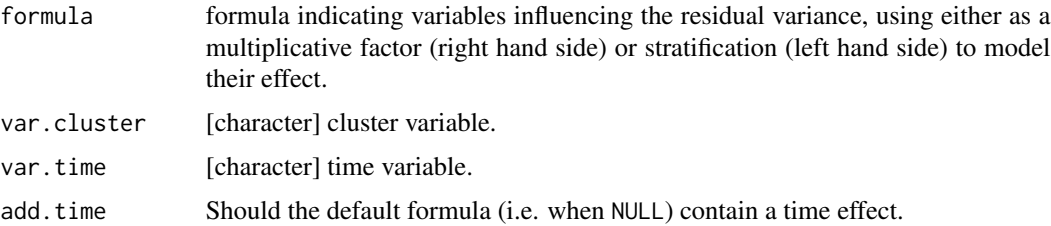

### Details

A typical formula would be either ~1 indicating constant variance or ~time indicating a time dependent variance.

### Value

An object of class IND that can be passed to the argument structure of the lmm function.

```
IND(NULL, var.cluster = "id", var.time = "time", add.time = TRUE)
IND(~1, var.cluster = "id", var.time = "time")
IND(gender~1, var.cluster = "id", var.time = "time")
IND(~time, var.cluster = "id", var.time = "time")
IND(gender~time, var.cluster = "id", var.time = "time")
IND(~time+gender, var.cluster = "id", var.time = "time")
```
<span id="page-33-0"></span>

Extract or compute the (expected) second derivative of the log-likelihood of a linear mixed model.

# Usage

```
## S3 method for class 'lmm'
information(
 x,
 effects = NULL,
 data = NULL,
 p = NULL,indiv = FALSE,
  type.information = NULL,
  transform.sigma = NULL,
  transform.k = NULL,
  transform.rho = NULL,
  transform.names = TRUE,
  ...
)
```
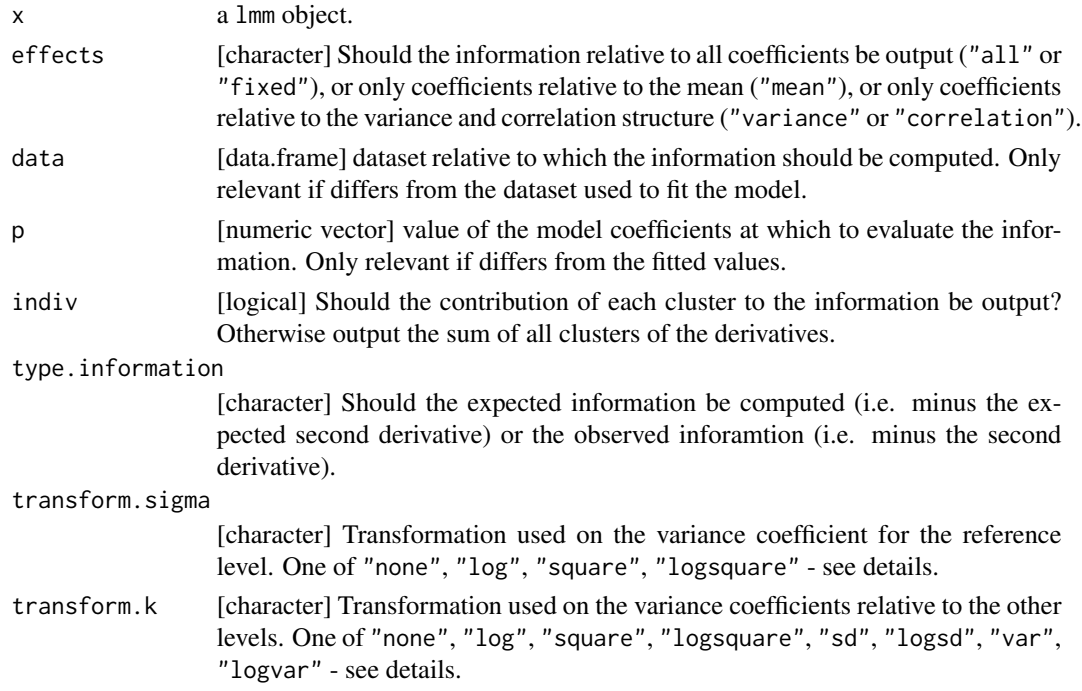

#### <span id="page-34-0"></span>levels.lmm 35

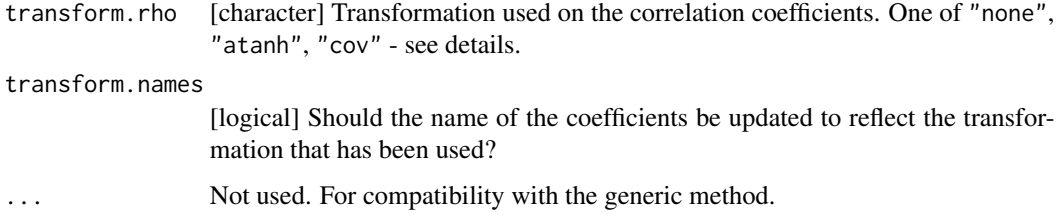

# Details

For details about the arguments **transform.sigma, transform.k, transform.rho**, see the documentation of the [coef](#page-15-2) function.

### Value

When argument indiv is FALSE, a matrix with the value of the infroamtion relative to each pair of coefficient (in rows and columns) and each cluster (in rows). When argument indiv is TRUE, a 3 dimensional array with the value of the information relative to each pair of coefficient (dimension 2 and 3) and each cluster (dimension 1).

levels.lmm *Contrasts and Reference Level*

# Description

Contrasts and reference level used when modeling the mean in a linear mixed modek.

### Usage

## S3 method for class 'lmm' levels(x)

#### Arguments

x an lmm object

### Value

a list with two elements

- all: contrast matrix for each categorical or factor variable
- reference: reference level: one value for each categorical variable

<span id="page-35-1"></span><span id="page-35-0"></span>Fit a linear mixed model defined by a mean and a covariance structure. g

# Usage

```
lmm(
  formula,
  repetition,
  structure,
  data,
  weights = NULL,
  scale.Omega = NULL,
  method.fit = NULL,
  df = NULL,type.information = NULL,
  trace = NULL,
  control = NULL
)
```
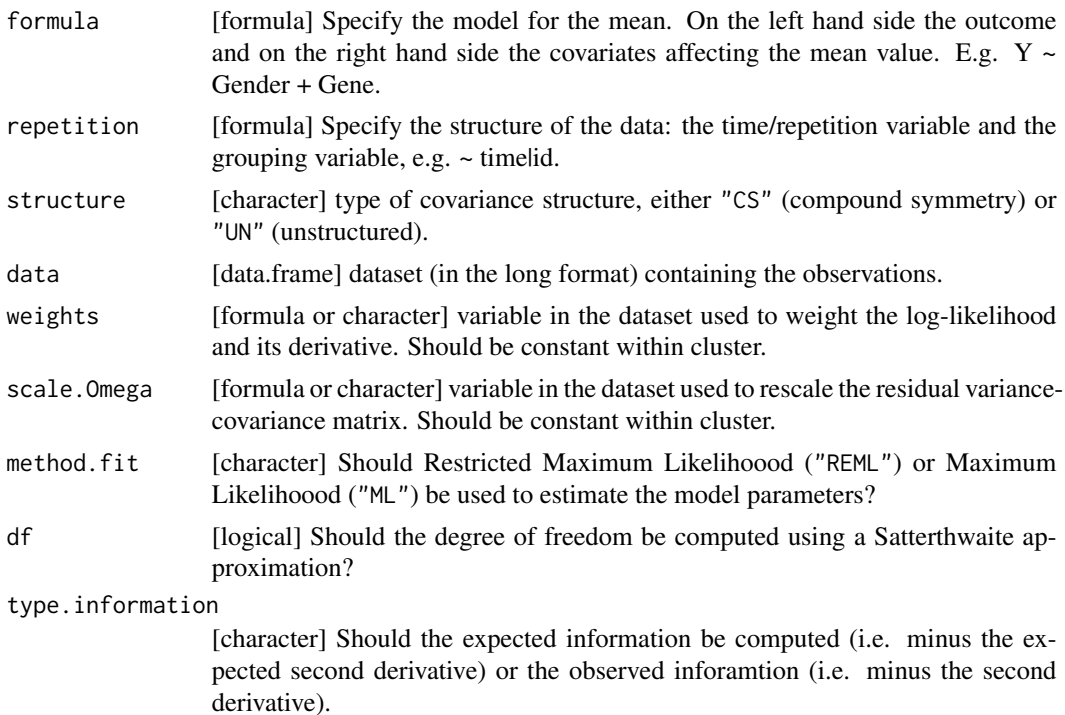
<span id="page-36-0"></span>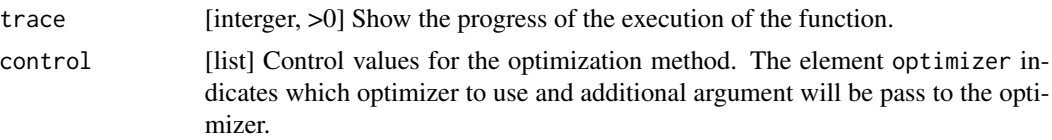

#### Details

Computation time the lmm has not been developped to be a fast function as, by default, it uses REML estimation with the observed information matrix and uses a Satterthwaite approximation to compute degrees of freedom (this require to compute the third derivative of the log-likelihood which is done by numerical differentiation). The computation time can be substantially reduced by using ML estimation with the expected information matrix and no calculation of degrees of freedom: arguments method.fit="ML", type.information="expected", df=FALSE. This will, however, lead to less accurate p-values and confidence intervals in small samples.

By default, the estimation of the model parameters will be made using the  $n = 1$ : gls function. See argument optimizer in [LMMstar.options](#page-38-0)

Argument control: when using the optimizer "FS", the following elements can be used

- init: starting values for the model parameters.
- n.iter: maximum number of interations of the optimization algorithm.
- tol.score: score value below which convergence has been reached.
- tol.param: difference in estimated parameters from two successive iterations below which convergence has been reached.
- trace: display progress of the optimization procedure.

#### Value

an object of class lmm containing the estimated parameter values, the residuals, and relevant derivatives of the likelihood.

#### See Also

summary.  $lmm$  for a summary of the model fit. [model.tables.lmm](#page-43-0) for a data.frame containing estimates with their uncertainty. [plot.lmm](#page-46-0) for a graphical display of the model fit or diagnostic plots. [levels.lmm](#page-34-0) to display the reference level. [anova.lmm](#page-5-0) for testing linear combinations of coefficients (F-test, multiple Wald tests) [getVarCov.lmm](#page-29-0) for extracting estimated residual variance-covariance matrices. [residuals.lmm](#page-52-0) for extracting residuals or creating residual plots (e.g. qqplots). [predict.lmm](#page-49-0) for evaluating mean and variance of the outcome conditional on covariates or other outcome values.

# Examples

```
#### 1- simulate data in the long format ####
set.seed(10)
dL \leq - sampleRem(100, n.times = 3, format = "long")
dL$X1 <- as.factor(dL$X1)
```

```
dL$X2 <- as.factor(dL$X2)
#### 2- fit Linear Mixed Model ####
eCS.lmm <- lmm(Y \sim X1 \times X2 + X5, repetition = \sim visit|id, structure = "CS", data = dL)
logLik(eCS.lmm) ## -670.9439
summary(eCS.lmm)
#### 3- estimates ####
## reference level
levels(eCS.lmm)$reference
## mean parameters
coef(eCS.lmm)
model.tables(eCS.lmm)
confint(eCS.lmm)
if(require(emmeans)){
  dummy.coef(eCS.lmm)
}
## all parameters
coef(eCS.lmm, effects = "all")
model.tables(eCS.lmm, effects = "all")
confint(eCS.lmm, effects = "all")
## variance-covariance structure
sigma(eCS.lmm)
#### 4- diagnostic plots ####
quantile(residuals(eCS.lmm))
quantile(residuals(eCS.lmm, type = "normalized"))
## Not run:
if(require(ggplot2)){
  ## investigate misspecification of the mean structure
  plot(eCS.lmm, type = "scatterplot")
  ## investigate misspecification of the variance structure
  plot(eCS.lmm, type = "scatterplot2")
  ## investigate misspecification of the correlation structure
  plot(eCS.lmm, type = "correlation")
  ## investigate misspecification of the residual distribution
  plot(eCS.lmm, type = "qqplot")
}
## End(Not run)
#### 5- statistical inference ####
anova(eCS.lmm) ## effect of each variable
anova(eCS.lmm, effects = "X11-X21=0") ## test specific coefficient
## test several hypothese with adjustment for multiple comparisons
summary(anova(eCS.lmm, effects = c("X11=0","X21=0")))
```
# <span id="page-38-1"></span>LMMstar.options 39

```
#### 6- prediction ####
## conditional on covariates
newd \leftarrow dL[1:3, ]predict(eCS.lmm, newdata = newd, keep.newdata = TRUE)
## conditional on covariates and outcome
newd \leftarrow dL[1:3, ]newd$Y[3] <- NA
predict(eCS.lmm, newdata = newd, type = "dynamic", keep.newdata = TRUE)
#### EXTRA ####
if(require(mvtnorm)){
## model for the average over m replicates
## (only works with independent replicates)
Sigma1 <- diag(1,1,1); Sigma5 <- diag(1,5,5)
n < - 100dfW \leftarrow rbind(data.frame(id = 1:n, rep = 5, Y = rowMeans(rmvnorm(n, sigma = Sigma5))),
             data.frame(id = (n+1):(2*n), rep = 1, Y = rmvnorm(n, sigma = Sigma1)))
e.lmmW <- lmm(Y~1, data = dfW, scale.Omega=~rep, control = list(optimizer = "FS"))
e.lmm0 <- lmm(Y<sup>1</sup>), data = dfW, control = list(optimizer = "FS"))
model.tables(e.lmmW, effects = "all")
model.tables(e.lmm0, effects = "all")
## TRUE standard error is 1
}
```
<span id="page-38-0"></span>LMMstar.options *Global options for LMMstar package*

### Description

Update or select global options for the LMMstar package.

#### Usage

```
LMMstar.options(..., reinitialise = FALSE)
```
#### Arguments

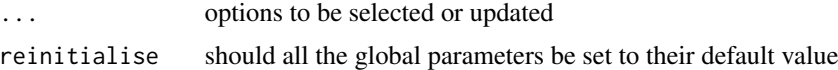

# Details

The options are:

• backtransform.confint [logical]: should variance/covariance/correlation estimates be backtransformed when they are transformed on the log or atanh scale. Used by confint.

- columns.anova [character vector]: columns to ouput when using anova with argument ci=TRUE.
- columns.confint [character vector]: columns to ouput when using confint.
- columns.summary [character vector]: columns to ouput when displaying the model coefficients using summary.
- df [logical]: should approximate degrees of freedom be computed for Wald and F-tests. Used by lmm, anova, predict, and confint.
- drop.X [logical]: should columns causing non-identifiability of the model coefficients be dropped from the design matrix. Used by lmm.
- effects [character]: parameters relative to which estimates, score, information should be output.
- min.df [integer]: minimum possible degree of freedom. Used by confint.
- method.fit [character]: objective function when fitting the Linear Mixed Model (REML or ML). Used by lmm.
- method.numDeriv [character]: type used to approximate the third derivative of the log-likelihood (when computing the degrees of freedom). Can be "simple" or "Richardson". See numDeriv::jacobian for more details. Used by lmm.
- n.sampleCopula [integer]: number of samples used to compute confidence intervals and pvalues adjusted for multiple comparisons via "single-step2". Used by confint.anova\_lmm.
- optimizer [character]: method used to estimate the model parameters: can the nlme::gls ("gls") or an algorithm combine fisher scoring for the variance parameters and generalized least squares for the mean parameters ("FS").
- param.optimizer [numeric vector]: default option for the FS optimization routine: maximum number of gradient descent iterations (n. iter), maximum acceptable score value (tol.score), maximum acceptable change in parameter value (tol.param).
- precompute.moments [logical]: Should the cross terms between the residuals and design matrix be pre-computed. Useful when the number of subject is substantially larger than the number of mean paramters.
- trace [logical]: Should the progress of the execution of the lmm function be displayed?
- tranform.sigma, tranform.k, tranform.rho: transformation used to compute the confidence intervals/p-values for the variance and correlation parameters. See the detail section of the coef function for more information. Used by lmm, anova and confint.
- type.information [character]: Should the expected or observed information ("expected" or "observed") be used to perform statistical inference? Used by lmm, anova and confint.

# Value

A list containing the default options.

# <span id="page-40-0"></span>Description

Link to emmeans package. Not meant for direct use.

#### Usage

```
## S3 method for class 'lmm'
recover_data(object, ...)
## S3 method for class 'lmm'
emm_basis(object, trms, xlev, grid, ...)
```
# Arguments

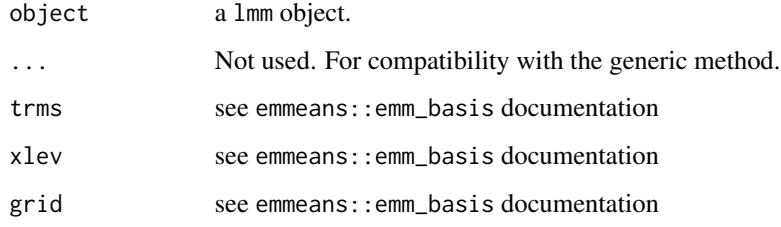

### Value

dataset or list used by the emmeans package.

logLik *Extract The Log-Likelihood From a Linear Mixed Model*

# Description

Extract or compute the log-likelihood of a linear mixed model.

```
## S3 method for class 'lmm'
logLik(object, data = NULL, p = NULL, indiv = FALSE, ...)
```
#### <span id="page-41-0"></span>Arguments

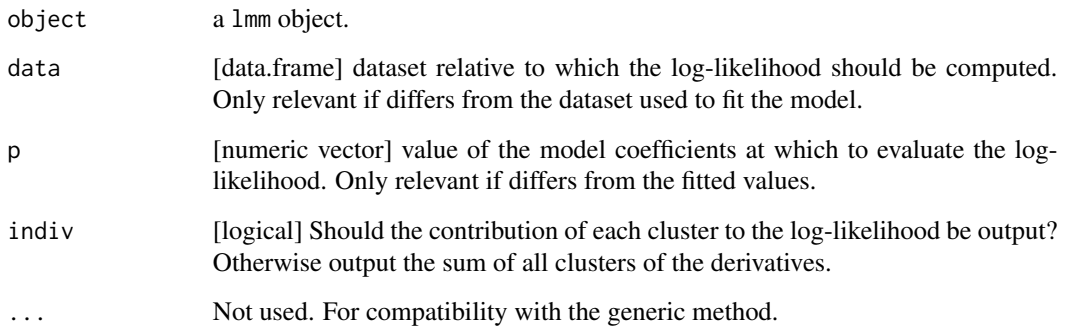

# Details

# transform:

- 0 means no transformation i.e. ouput stanrdard error, ratio of standard errors, and correlations.
- 1 means log/atanh transformation i.e. ouput log(stanrdard error), log(ratio of standard errors), and atanh(correlations).
- 2 ouput variance coefficients and correlations.

indiv: only relevant when using maximum likelihood. Must be FALSE when using restricted maximum likelihood.

### Value

A numeric value (total logLikelihood) or a vector of numeric values, one for each cluster (cluster specific logLikelihood).

mlmm *Fit Multiple Linear Mixed Model*

# Description

Fit several linear mixed models, extract relevant coefficients, and combine them into a single table.

```
mlmm(..., data, by, effects = NULL, robust = FALSE, df = TRUE, ci = TRUE)
```
#### <span id="page-42-0"></span> $mlmm$  and  $43$

#### Arguments

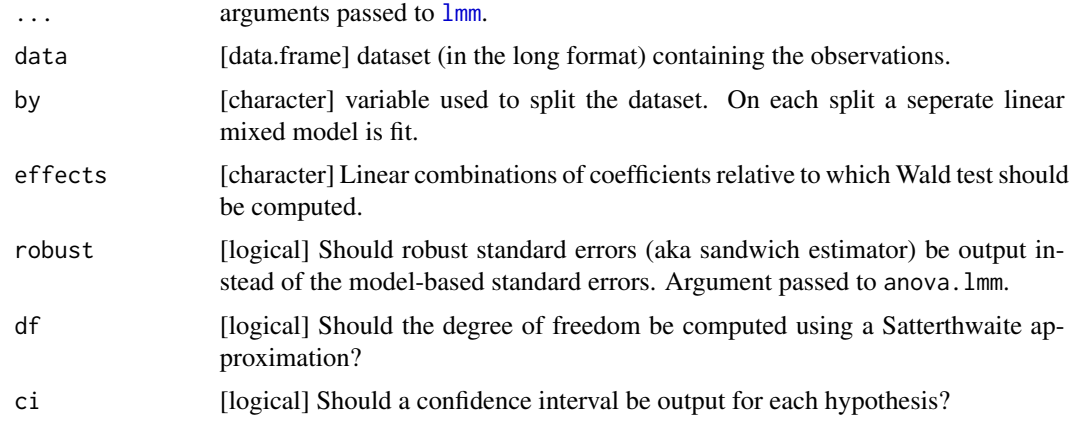

# Examples

```
#### univariate regression ####
if(require(lava)){
library(LMMstar)
library(lava)
set.seed(10)
d1 <- cbind(sim(lvm(Y~0.5*X1), 25), group = "A")
d2 <- cbind(sim(lvm(Y~0.1*X1), 100), group = "B")
d3 <- cbind(sim(lvm(Y~0.01*X1), 1000), group = "C")
d1$id <- 1:NROW(d1)
d2$id \leftarrow 1:NROW(d2)
d3$id <- 1:NROW(d3)
d \leftarrow \text{rbind}(d1, d2, d3)e.mlmm <- mlmm(Y~X1, data = d, by = "group", effects = "X1=0")
summary(e.mlmm, method = "single-step")
summary(e.mlmm, method = "bonferroni")
summary(e.mlmm, method = "single-step2")
## summary(e.mlmm)
}
#### multivariate regression ####
set.seed(10)
dL <- sampleRem(250, n.times = 3, format = "long")
e.mlmm <- mlmm(Y~X1+X2+X6, repetition = \simvisit|id, data = dL,
               by = "X4", structure = "CS")
summary(e.mlmm, method = "none")
confint(e.mlmm, method = "none")
e.mlmmX1 <- mlmm(Y~X1+X2+X6, repetition = ~visit|id, data = dL,
               by = "X4", effects = "X1=0", structure = "CS")
```

```
summary(e.mlmmX1)
summary(e.mlmmX1, method = "single-step")
```
model.tables *Statistical Inference for Linear Mixed Model*

### <span id="page-43-0"></span>Description

Export estimates, standard errors, degrees of freedom, confidence intervals (CIs) and p-values for the mean coefficients of a linear mixed model.

#### Usage

## S3 method for class 'lmm' model.tables(x, ...)

#### Arguments

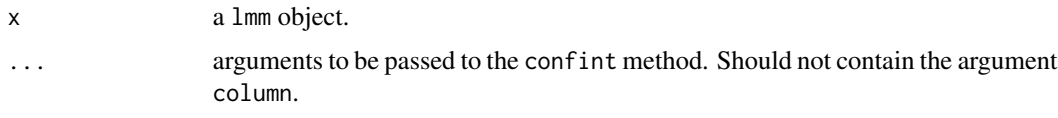

# Details

This function simply calls [confint](#page-17-0) with a specific value for the argument column.

ncgsL *Data From National Cooperative Gallstone Study (Long Format)*

#### Description

Data from the National Cooperative Gallstone Study (NCGS), a randomized study where the level of serum cholesterol was measured at baseline and after intake of high-dose chenondiol (750mg/day) or placebo. This dataset is in the long format (i.e. one line per measurement).

- group Treatment group: highdose or placebo.
- id Patient identifier
- visit visit index.
- cholest cholesterol measurement.
- time time after the start of the study at which the measurement has been done (in month). Treatment is given at 0+.

<span id="page-43-1"></span>

#### <span id="page-44-0"></span> $\log W$  45

#### Usage

data(ncgsL)

# References

Grundy SM, Lan SP, Lachin J. The effects of chenodiol on biliary lipids and their association with gallstone dissolution in the National Cooperative Gallstone Study (NCGS). J Clin Invest. 1984 Apr;73(4):1156-66. doi: 10.1172/JCI111301.

ncgsW *Data From National Cooperative Gallstone Study (Wide Format)*

# Description

Data from the National Cooperative Gallstone Study (NCGS), a randomized study where the level of serum cholesterol was measured at baseline and after intake of high-dose chenondiol (750mg/day) or placebo. This dataset is in the wide format (i.e. one line per patient).

- group Treatment group: highdose or placebo.
- id Patient identifier
- cholest1 cholesterol measurement at baseline (before treatment).
- cholest2 cholesterol measurement at 6 months (after treatment).
- cholest3 cholesterol measurement at 12 months (after treatment).
- cholest4 cholesterol measurement at 20 months (after treatment).
- cholest5 cholesterol measurement at 24 months (after treatment).

#### Usage

data(ncgsW)

#### References

Grundy SM, Lan SP, Lachin J. The effects of chenodiol on biliary lipids and their association with gallstone dissolution in the National Cooperative Gallstone Study (NCGS). J Clin Invest. 1984 Apr;73(4):1156-66. doi: 10.1172/JCI111301.

<span id="page-45-0"></span>

# Description

Estimate the partial correlation between two variables where the adjustment set may differ between variables.

#### Usage

partialCor(formula, data, repetition)

#### Arguments

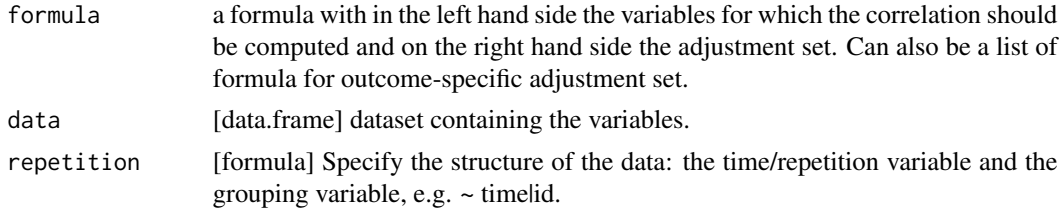

# Details

Fit a mixed model to estimate the partial correlation which can be time consuming.

# Examples

```
#### bivariate (no repetition) ####
## example from ppcor::pcor
y.data <- data.frame(
 hl=c(7,15,19,15,21,22,57,15,20,18),
 disp=c(0.000,0.964,0.000,0.000,0.921,0.000,0.000,1.006,0.000,1.011),
 deg=c(9,2,3,4,1,3,1,3,6,1),
 BC=c(1.78e-02,1.05e-06,1.37e-05,7.18e-03,0.00e+00,0.00e+00,0.00e+00
  , 4.48e-03,2.10e-06,0.00e+00)
)
## ppcor::pcor(y.data)
## estimate
## hl disp deg BC
## hl 1.0000000 -0.6720863 -0.6161163 0.1148459
## disp -0.6720863 1.0000000 -0.7215522 0.2855420
## deg -0.6161163 -0.7215522 1.0000000 0.6940953
## BC 0.1148459 0.2855420 0.6940953 1.0000000
## $p.value
## hl disp deg BC
## hl 0.00000000 0.06789202 0.10383620 0.78654997
## disp 0.06789202 0.00000000 0.04332869 0.49299871
```

```
## deg 0.10383620 0.04332869 0.00000000 0.05615021
## BC 0.78654997 0.49299871 0.05615021 0.00000000
set.seed(10)
y.data$gender <- factor(rbinom(10, size = 1, prob = 0.5), labels = c("F", "M"))
partialCor(c(hl,disp)~BC+deg, data = y.data)
partialCor(hl + disp~BC+deg, data = y.data)
partialCor(list(hl~BC+deg, disp~BC), data = y.data)
partialCor(list(hl~BC+deg+gender, disp~1), data = y.data)
#### bivariate (with repetition) ####
data(gastricbypassL, package = "LMMstar")
partialCor(weight+glucagonAUC~time, data = gastricbypassL)
partialCor(weight+glucagonAUC~time, repetition =~time|id, data = gastricbypassL)
```
#### plot *Graphical Display For Linear Mixed Models*

#### <span id="page-46-0"></span>Description

Display fitted values or residual plot for the mean, variance, and correlation structure. Can also display quantile-quantile plot relative to the normal distribution.

#### Usage

```
## S3 method for class 'lmm'
plot(
  x,
  type = "fit",type.residual = "normalized",
  by.time = TRUE,
 ci = TRUE,plot = TRUE,
  ci.alpha = 0.2,mean.size = c(3, 1),
  size.text = 16,
  ...
)
```
#### Arguments

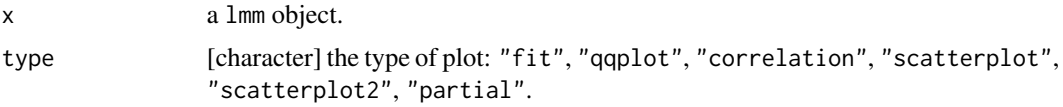

<span id="page-47-0"></span>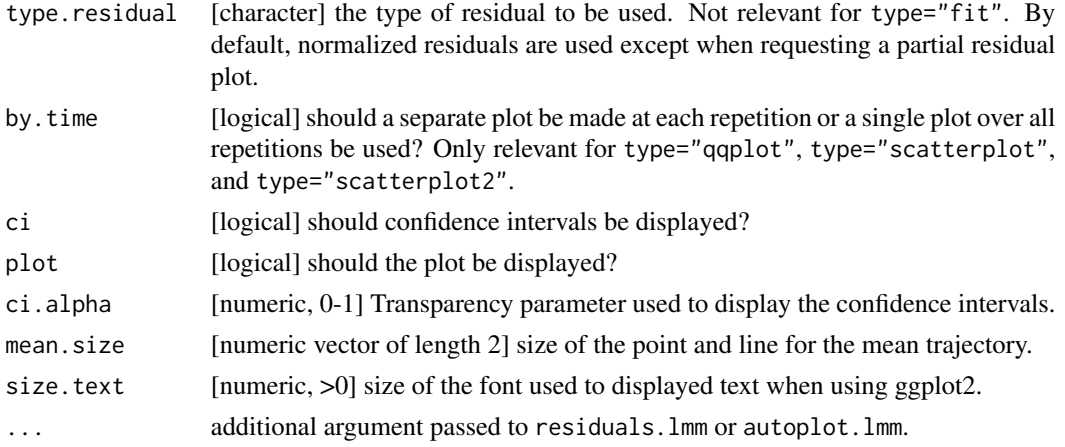

# Details

Call autoplot. Imm when codetype=="fit" and residuals. Imm for the other types.

# Value

A list with two elements

- data: data used to create the graphical display.
- plot: ggplot object.

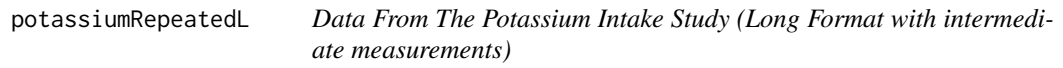

# Description

Data from the potassium intake study, a randomized placebo-controlled crossover study where the effect of potassium supplement (90 mmol/day) on the renin-angiostensin-aldosteron system (RAAS) was assessed. This dataset is in the long format (i.e. one line per measurement) and contains measurement over 6 timepoints for each time period.

- id Patient identifier
- sequence Treatment group to which the patient has been randomized.
- period Time period.
- treatment Treatment during the time period
- time Time within each period
- aldo ??

```
data(potassiumRepeatedL)
```
# <span id="page-48-0"></span>potassiumSingleL 49

# References

Dreier et al. Effect of increased potassium intake on the reninangiotensinaldosterone system and subcutaneous resistance arteries: a randomized crossover study, Nephrol Dial Transplant (2020) 110. doi: 10.1093/ndt/gfaa114

potassiumSingleL *Data From The Potassium Intake Study (Long Format)*

# **Description**

Data from the potassium intake study, a randomized placebo-controlled crossover study where the effect of potassium supplement (90 mmol/day) on the renin-angiostensin-aldosteron system (RAAS) was assessed. This dataset is in the long format (i.e. one line per measurement).

- id Patient identifier
- sequence Treatment group to which the patient has been randomized.
- period Time period.
- treatment Treatment during the time period
- auc Area under the curve of ?? during the time period
- bsauc ??
- aldo ??

#### Usage

```
data(potassiumSingleL)
```
# References

Dreier et al. Effect of increased potassium intake on the reninangiotensinaldosterone system and subcutaneous resistance arteries: a randomized crossover study, Nephrol Dial Transplant (2020) 110. doi: 10.1093/ndt/gfaa114

<span id="page-49-1"></span>

#### Description

Data from the potassium intake study, a randomized placebo-controlled crossover study where the effect of potassium supplement (90 mmol/day) on the renin-angiostensin-aldosteron system (RAAS) was assessed. This dataset is in the wide format (i.e. one line per patient).

- id Patient identifier
- sequence Treatment group to which the patient has been randomized.
- treatment1 Treatment during the first time period.
- treatment2 Treatment during the second time period
- auc1 Area under the curve of ?? during the first time period
- auc2 Area under the curve of ?? during the second time period
- bsauc1 ??
- aldo1 ??
- aldo2 ??

#### Usage

```
data(potassiumSingleW)
```
#### References

Dreier et al. Effect of increased potassium intake on the reninangiotensinaldosterone system and subcutaneous resistance arteries: a randomized crossover study, Nephrol Dial Transplant (2020) 110. doi: 10.1093/ndt/gfaa114

<span id="page-49-0"></span>predict.lmm *Predicted Mean Value With Uncertainty For Linear Mixed Model*

# Description

Predicted mean value conditional on covariates or on covariates and other outcome values.

# predict.lmm 51

#### Usage

```
## S3 method for class 'lmm'
predict(
 object,
  newdata,
  se = "estimation",
  df = !is.null(object$df),
  type = "static",
  level = 0.95,keep.newdata = FALSE,
  se.fit,
  ...
```
# )

# Arguments

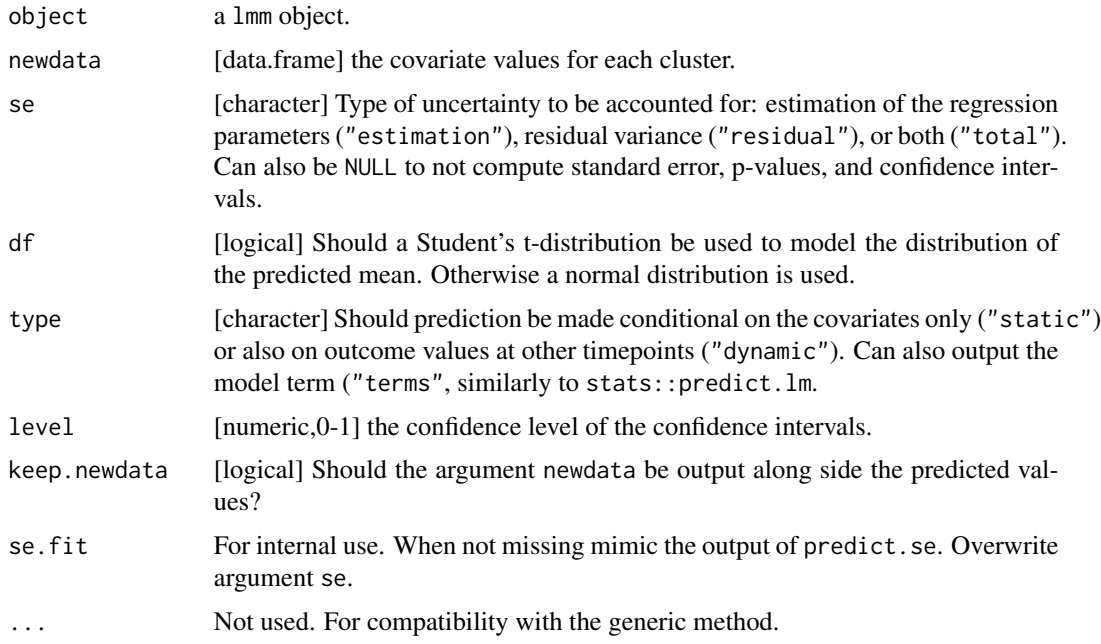

### Details

Static prediction are made using the linear predictor  $X\beta$  while dynamic prediction uses the conditional normal distribution of the missing outcome given the observed outcomes. So if outcome 1 is observed but not 2, prediction for outcome 2 is obtain by  $X_2\beta + \sigma_{21}\sigma_{22}^{-1}(Y_1 - X_1\beta)$ . In that case, the uncertainty is computed as the sum of the conditional variance  $\sigma_{22} - \sigma_{21}\sigma_{22}^{-1}\sigma_{12}$  plus the uncertainty about the estimated conditional mean (obtained via delta method using numerical derivatives).

The model terms are computing by centering the design matrix around the mean value of the covariates used to fit the model. Then the centered design matrix is multiplied by the mean coefficients and columns assigned to the same variable (e.g. three level factor variable) are summed together.

# Value

A data.frame with 5 columns:

- estimate: predicted mean.
- se: uncertainty about the predicted mean.
- df: degree of freedom
- lower: lower bound of the confidence interval of the predicted mean
- upper: upper bound of the confidence interval of the predicted mean

except when the argument se.fit is specified (see predict.lm for the output format).

#### Examples

```
## simulate data in the long format
set.seed(10)
dL <- sampleRem(100, n.times = 3, format = "long")
## fit Linear Mixed Model
eUN.lmm <- lmm(Y \sim visit + X1 + X2 + X5,repetition = \simvisit|id, structure = "UN", data = dL)
## prediction
newd <- data.frame(X1 = 1, X2 = 2, X5 = 3, visit = factor(1:3, levels = 1:3))
predict(eUN.lmm, newdata = newd)
predict(eUN.lmm, newdata = newd, keep.newdata = TRUE)
predict(eUN.lmm, newdata = newd, keep.newdata = TRUE, se = "total")
## dynamic prediction
newd.d1 \le cbind(newd, Y = c(NA, NA, NA))
predict(eUN.lmm, newdata = newd.d1, keep.newdata = TRUE, type = "dynamic")
newd.d2 \leq \text{cbind(newd, Y = c(6.61, NA, NA)})predict(eUN.lmm, newdata = newd.d2, keep.newdata = TRUE, type = "dynamic")
newd.d3 <- cbind(newd, Y = c(1, NA, NA))
predict(eUN.lmm, newdata = newd.d3, keep.newdata = TRUE, type = "dynamic")
newd.d4 \le cbind(newd, Y = c(1,1,NA))
predict(eUN.lmm, newdata = newd.d4, keep.newdata = TRUE, type = "dynamic")
```
rbind.anova\_lmm *Linear Hypothesis Testing Across Linear Mixed Models*

#### **Description**

Linear hypothesis testing accross linear mixed model.

```
## S3 method for class 'anova_lmm'
rbind(model, ..., name = NULL, sep = ": ")
```
#### residuals 53

#### Arguments

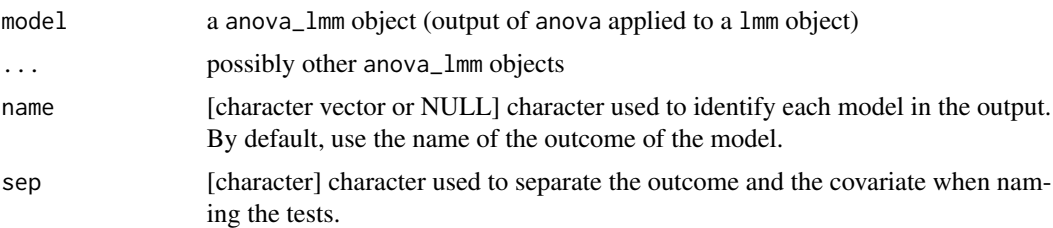

# Examples

```
## simulate data
set.seed(10)
dL <- sampleRem(1e2, n.times = 3, format = "long")
## estimate mixed models
e. lmm1 < - lmm(Y \sim X1+X2+X3, repetition = \sim visit|id, data = dL,structure = "CS", df = FALSE)
e.lmm2 <- lmm(Y ~ X1+X8+X9, repetition = ~visit|id, data = dL,
              structure = "CS", df = FALSE)
## select null hypotheses
AAA <- anova(e.lmm1, ci = TRUE, effect = c("X1|X2,X3"="X1=0","X2|X1,X3"="X2=0"))
BBB <- anova(e.lmm2, ci = TRUE, effect = c("X1|X8,X9"="X1=0"))
## combine
ZZZ <- rbind(AAA,BBB)
summary(ZZZ)
```
residuals *Extract The Residuals From a Linear Mixed Model*

# <span id="page-52-0"></span>Description

Extract or compute the residuals of a linear mixed model.

```
## S3 method for class 'lmm'
residuals(
 object,
  type = "response",
  format = "long",data = NULL,
 p = NULL,
 keep.data = FALSE,
  var = NULL,
 plot = "none",
```

```
engine.qqplot = "ggplot2",
 add.smooth = TRUE,
 digit.cor = 2,
 size.text = 16,
 scales = "free",...
)
```
# Arguments

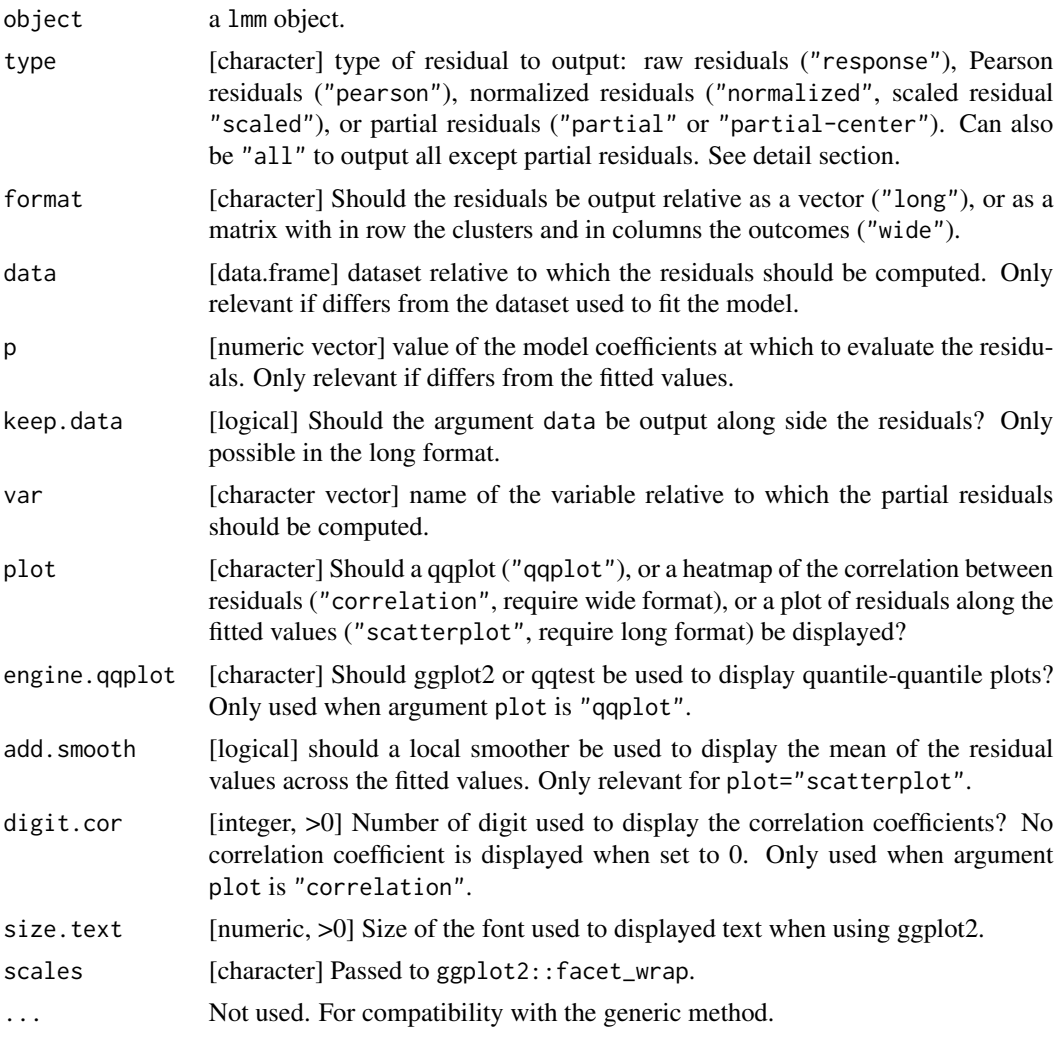

# Details

The argument type defines how the residuals are computed:

- "fitted": fitted value  $X_{ij}\hat{\beta}$ .
- "raw": observed outcome minus fitted value  $\varepsilon_{ij} = Y_{ij} X_{ij} \hat{\beta}$ .

#### residuals 55

- "pearson": each raw residual is divided by its modeled standard deviation  $\varepsilon_{ij} = \frac{Y_{ij} X_{ij}\hat{\beta}}{\sqrt{\hat{\omega}_{ij}}}$ .
- "studentized": same as "pearson" but excluding the contribution of the cluster in the modeled standard deviation  $\varepsilon_{ij} = \frac{Y_{ij} - X_{ij}\hat{\beta}}{\sqrt{\hat{\omega}_{ij} - \hat{q}_{ij}}}$ .
- "normalized": raw residuals are multiplied, within clusters, by the inverse of the (lower) Cholesky factor of the modeled residual variance covariance matrix  $\varepsilon_{ij} = (Y_i - X_i \hat{\beta}) \hat{C}^{-1}$ .
- "normalized2": same as "normalized" but excluding the contribution of the cluster in the modeled residual variance covariance matrix  $\varepsilon_{ij} = (Y_i - X_i \hat{\beta}) \hat{D}_i^{-1}$ .
- "scaled": scaled residuals (see PROC MIXED in SAS).
- "partial": partial residuals ( $\gamma E + \hat{\varepsilon}$ ). A reference level can be also be specified via the attribute "reference" to change the absolute level of the partial residuals. "partial-center": partial residuals with centered covariates ( $\gamma E + \hat{\varepsilon}$  where E has been centered, i.e., has 0-mean)

where

- $X = (E, W)$  the design matrix. For partial residuals, it is split according to the variable(s) in argument var  $(E)$  and the rest  $(W)$ .
- *Y* the outcome
- $\hat{\beta} = (\hat{\gamma}, \hat{\delta})$  the estimated mean coefficients relative to  $X = (E, W)$
- $\hat{\Omega}$  the modeled variance-covariance of the residuals and  $\hat{\omega}$  its diagonal elements
- $\hat{C}$  the lower Cholesky factor of  $\hat{\Omega}$ , i.e.  $\hat{C}\hat{C}^t = \hat{\Omega}$
- $\hat{Q}_i = X_i (X^t \hat{\Omega} X)^{-1} X_i^t$  a cluster specific correction factor, approximating the contribution of cluster i to  $\hat{\Omega}$ . Its diagonal elements are denoted  $\hat{q}_i$ .
- $\hat{D}_i$  the lower Cholesky factor of  $\hat{\Omega} \hat{Q}_i$

#### Value

When argument format is "long" and type.oobject is "lmm", a vector containing the value of the residual realtive to each observation. It is a matrix if the argument type contains several values. When argument format is "wide" and type.oobject is "lmm", a data.frame with the value of the residual relative to each cluster (in rows) at each timepoint (in columns).

#### Examples

```
#### simulate data in the long format ####
set.seed(10)
dL \leq - sampleRem(100, n.times = 3, format = "long")
#### Linear Model ####
e.lm <- lm(N \sim visit + X1 + X2 + X5, data = dL)
## partial residuals
residuals(e.lm, type = "partial", var = "X1")
## residuals(e.lm) + dL$X1 * coef(e.lm)["X1"]
residuals(e.lm, type = "partial", var = "X1", keep.data = TRUE)
```
## partial residuals

```
type <- "partial"
attr(type,"reference") <- data.frame(visit=factor(2,1:3),X2=0,X5=0)
residuals(e.lm, type = type, var = "X1")
## residuals(e.lm) + dL$X1 * coef(e.lm)["X1"] + coef(e.lm)["visit2"]
## partial residuals with centered covariates
residuals(e.lm, type = "partial-center", var = "X1")
## residuals(e.lm) + (dL$X1-mean(dL$X1)) * coef(e.lm)["X1"]
#### Linear Mixed Model ####
eUN.lmm <- lmm(Y \sim visit + X1 + X2 + X5 + X6,repetition = \simvisit|id, structure = "UN", data = dL)
## residuals
residuals(eUN.lmm, format = "long", type = c("normalized","pearson"))
residuals(eUN.lmm, format = "wide", plot = "correlation")
residuals(eUN.lmm, format = "wide", type = "normalized")
residuals(eUN.lmm, format = "wide", type = "scaled")
## residuals and predicted values
residuals(eUN.lmm, type = "all")
residuals(eUN.lmm, type = "all", keep.data = TRUE)
## partial residuals
residuals(eUN.lmm, type = "partial", var = c("(Intercept)","X6"), plot = "scatterplot")
residuals(eUN.lmm, type = "partial", var = c("X6"), plot = "scatterplot")
```
sampleRem *Sample Longuitudinal Data*

#### Description

Sample longuitudinal data with covariates

```
sampleRem(
 n,
 n.times,
 mu = 1:n.times,sigma = rep(1, n.times),lambda = rep(1, n.times),
 beta = c(2, 1, 0, 0, 0, 1, 1, 0, 0, 0),
 gamma = matrix(0, nrow = n.time, ncol = 10),
 format = "wide",
  latent = FALSE
)
```
# sampleRem 57

# Arguments

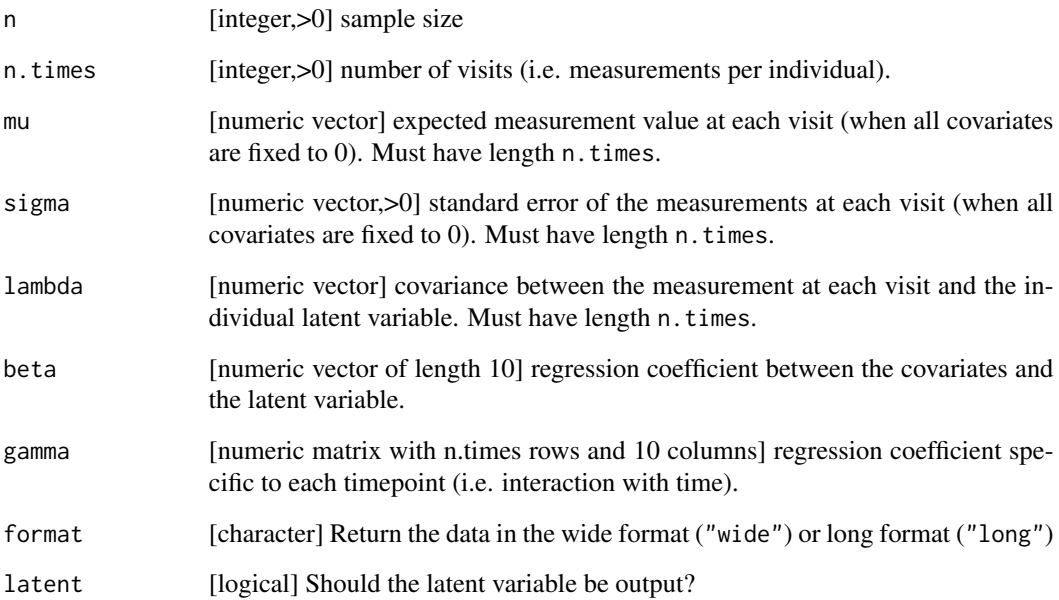

# Details

The generative model is a latent variable model where each outcome  $(Y_j)$  load on the latent variable  $(\eta)$  with a coefficient lambda:

$$
Y_j = \mu_j + \lambda_j * \eta + \sigma_j \epsilon_j
$$

The latent variable is related to the covariates  $(X_1, \ldots, X_(10))$ :

$$
\eta = \alpha + \beta_1 X_1 + \dots + \beta_{10} X_{10} + \xi
$$

 $\epsilon_j$  and  $\xi$  are independent random variables with standard normal distribution.

# Value

a data.frame

# Examples

```
set.seed(10)
dW <- sampleRem(100, n.times = 3, format = "wide")
set.seed(10)
dL <- sampleRem(100, n.times = 3, format = "long")
```
<span id="page-57-0"></span>

# Description

Simulated data a nested structure: Student/Class/School and one outcome.

- school
- class
- student
- outcome

#### Usage

data(schoolL)

# score *Extract The Score From a Linear Mixed Model*

### Description

Extract or compute the first derivative of the log-likelihood of a linear mixed model.

```
## S3 method for class 'lmm'
score(
 x,
  effects = "mean",
 data = NULL,
 p = NULL,indiv = FALSE,
  transform.sigma = NULL,
  transform.k = NULL,
  transform.rho = NULL,
  transform.names = TRUE,
  ...
)
```
#### <span id="page-58-0"></span>sigma 59 and 59 and 59 and 59 and 59 and 59 and 59 and 59 and 59 and 59 and 59 and 59 and 59 and 59 and 59 and 59 and 59 and 59 and 59 and 59 and 59 and 59 and 59 and 59 and 59 and 59 and 59 and 59 and 59 and 59 and 59 and

# Arguments

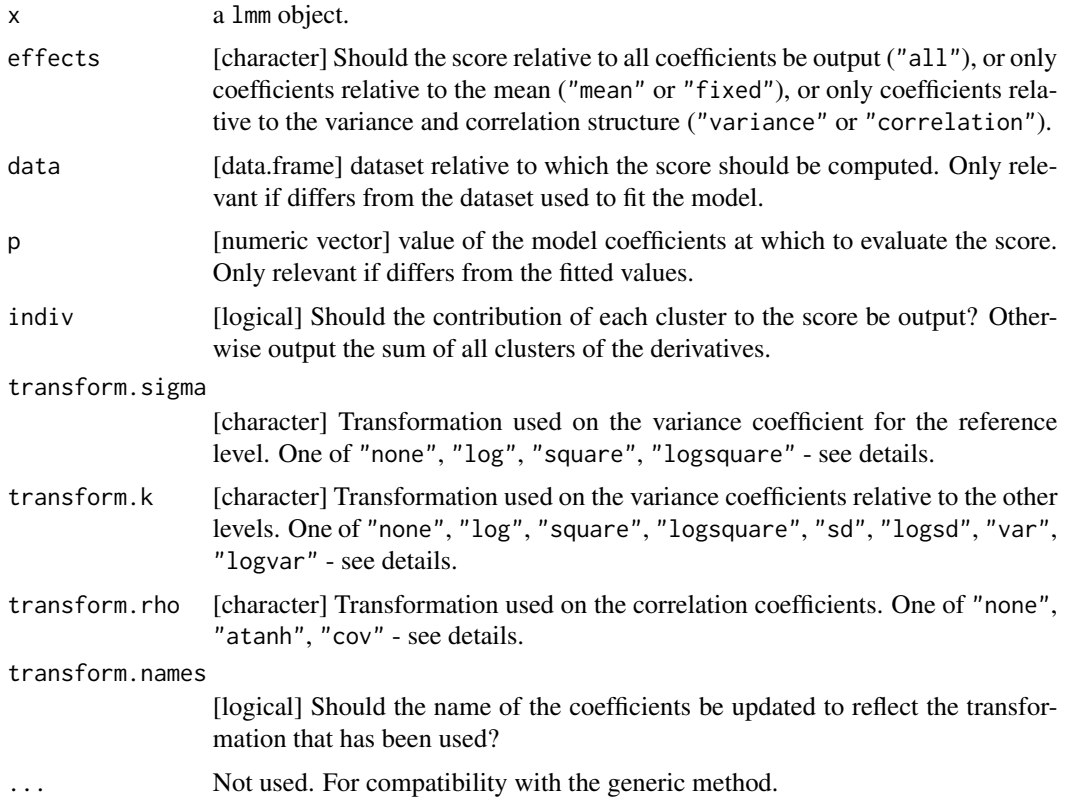

# Details

For details about the arguments transform.sigma, transform.k, transform.rho, see the documentation of the [coef](#page-15-0) function.

#### Value

When argument indiv is FALSE, a vector with the value of the score relative to each coefficient. When argument indiv is TRUE, a matrix with the value of the score relative to each coefficient (in columns) and each cluster (in rows).

sigma *Extract The Residuals Variance-Covariance Matrix From a Linear Mixed Model*

# Description

Extract the unique set of residuals variance-covariance matrices or the one relative to specific clusters.

60 sigma

# Usage

```
## S3 method for class 'lmm'
sigma(
  object,
  cluster = NULL,
 p = NULL,inverse = FALSE,
  simplifies = TRUE,
  ...
)
```
# Arguments

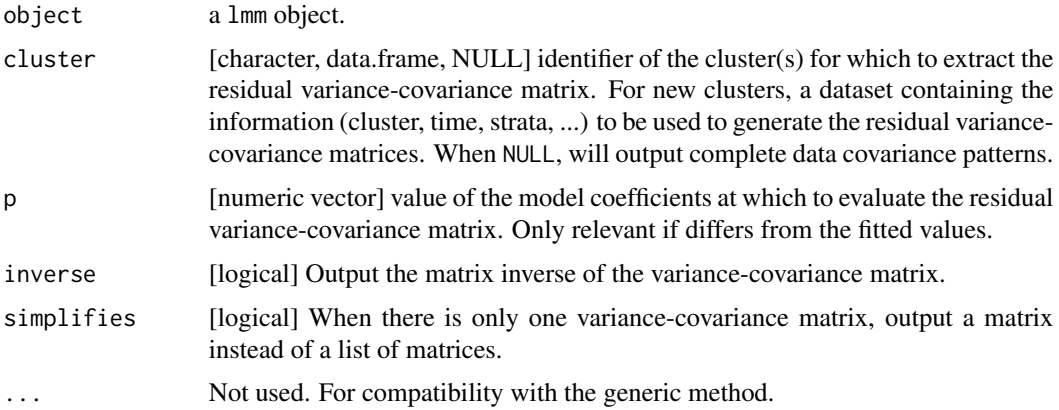

# Value

A list where each element contains a residual variance-covariance matrix. Can also be directly a matrix when argument is simplifies=TRUE and there is a single residual variance-covariance matrix.

# Examples

```
## simulate data in the long format
set.seed(10)
dL <- sampleRem(100, n.times = 3, format = "long")
dL$id.fac <- paste0("id",dL$id)
## fit Linear Mixed Model
eUN.lmm <- lmm(Y \sim X1 + X2 + X5, repetition = \simvisit|id.fac,
              structure = "UN", data = dL, df = FALSE)
## extract residuals variance covariance matrix
sigma(eUN.lmm) ## unique patterns
sigma(eUN.lmm, cluster = c("id1","id5")) ## existing clusters
sigma(eUN.lmm, cluster = dL[1:7,,drop=FALSE]) ## new clusters
```
# Description

Compute summary statistics (similar to the SAS macro procmean). This is essentially an interface to the stats::aggregate function.

#### Usage

```
summarize(
 formula,
 data,
 na.action = stats::na.pass,
 na.rm = FALSE,
 level = 0.95,which = c("observed", "missing", "mean", "sd", "min", "median", "max", "correlation"),
  skip.reference = TRUE
)
```
# Arguments

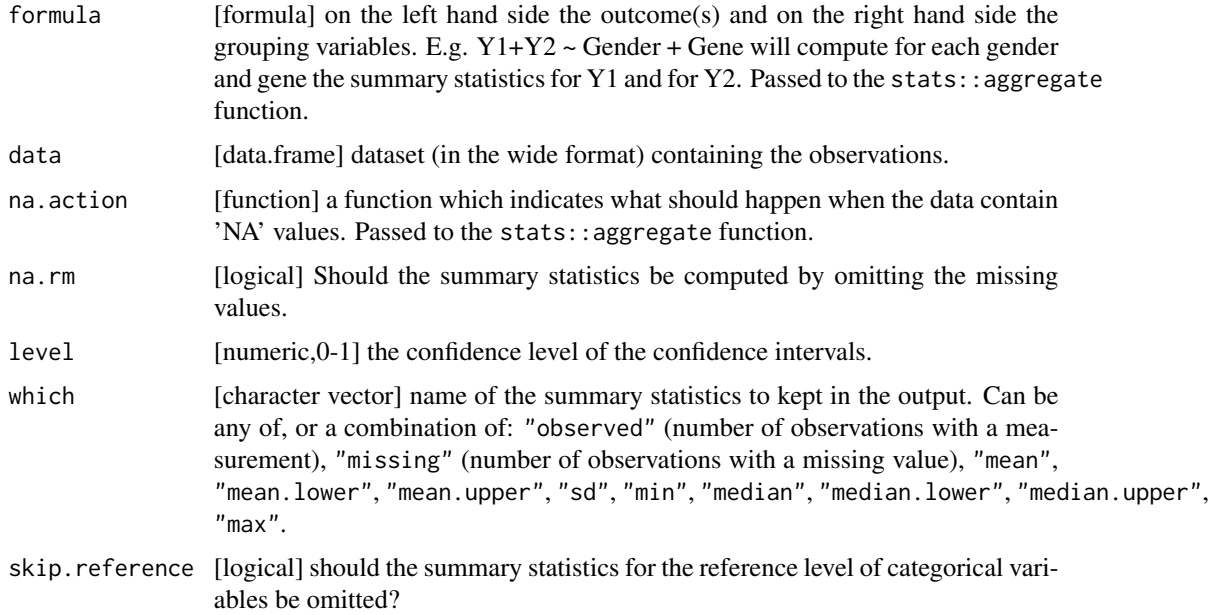

# Details

Confidence intervals for the mean are computed via stats:: t. test and confidence intervals for the median are computed via asht:: medianTest.

#### Value

a data frame containing summary statistics (in columns) for each outcome and value of the grouping variables (rows). It has an attribute "correlation" when it was possible to compute the correlation matrix for each outcome with respect to the grouping variable.

#### Examples

```
## simulate data in the wide format
set.seed(10)
d <- sampleRem(1e2, n.times = 3)
## add a missing value
d2 < -dd2[1,"Y2"] <- NA
## run summarize
summarize(Y1 \sim 1, data = d)
summarize(Y1+Y2 \sim X1, data = d)
summarize(Y1 \sim X1, data = d2)
summarize(Y1+Y2 \sim X1, data = d2, na.rm = TRUE)
## long format
dL \leq - reshape(d, idvar = "id", direction = "long",
             v.names = "Y", varying = c("Y1","Y2","Y3"))
summarize(Y \sim time + X1, data = dL)
## compute correlations (single time variable)
e.S \le summarize(Y \sim time + X1 | id, data = dL, na.rm = TRUE)
e.S
attr(e.S, "correlation")
## compute correlations (composite time variable)
dL$time2 <- dL$time == 2
dL$time3 <- dL$time == 3
e.S \le summarize(Y \sim time2 + time3 + X1 | id, data = dL, na.rm = TRUE)
e.S
attr(e.S, "correlation")
```
summary *Summary Output for a Linear Mixed Model*

# <span id="page-61-0"></span>Description

Summary output for a linear mixed model fitted with lmm. This is a modified version of the nlme::summary.gls function.

#### summary 63

# Usage

```
## S3 method for class 'lmm'
summary(
 object,
 digit = 3,
  level = 0.95,type.cor = NULL,
  robust = FALSE,
 print = TRUE,
 columns = NULL,
 hide.fit = FALSE,
 hide.data = FALSE,
 hide.cor = is.null(object$formula$cor),
 hide.var = TRUE,
 hide.sd = FALSE,hide.mean = FALSE,
  ...
\mathcal{L}
```
# Arguments

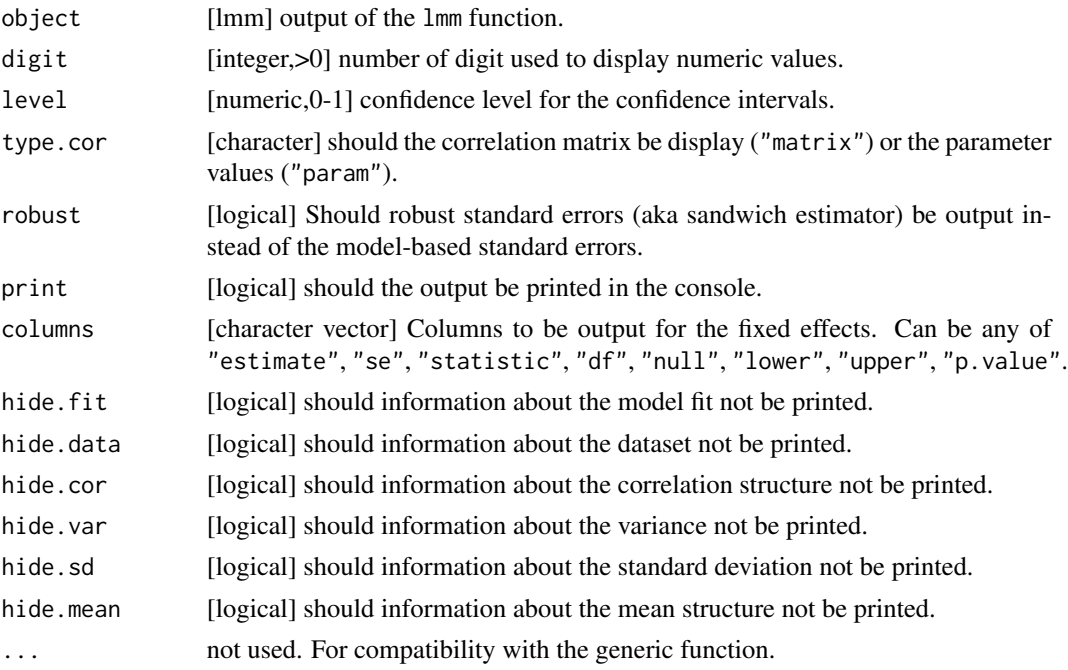

#### Value

A list containing elements displayed in the summary:

- correlation: the correlation structure.
- variance: the variance structure.
- sd: the variance structure expressed in term of standard deviations.
- mean: the mean structure.

summary.anova\_lmm *Summary of Testing for a Linear Mixed Models*

# Description

Estimates, p-values, and confidence intevals for linear hypothesis testing, possibly adjusted for multiple comparisons.

# Usage

```
## S3 method for class 'anova_lmm'
summary(
 object,
 method = NULL,
 transform = NULL,
  level = 0.95,print = TRUE,
  seed = NULL,
  columns = NULL,
  digits = max(3L, getOption("digits") - 2L),
 digits.p.value = max(3L, getOption("digits") - 2L),
  ...
)
```
# Arguments

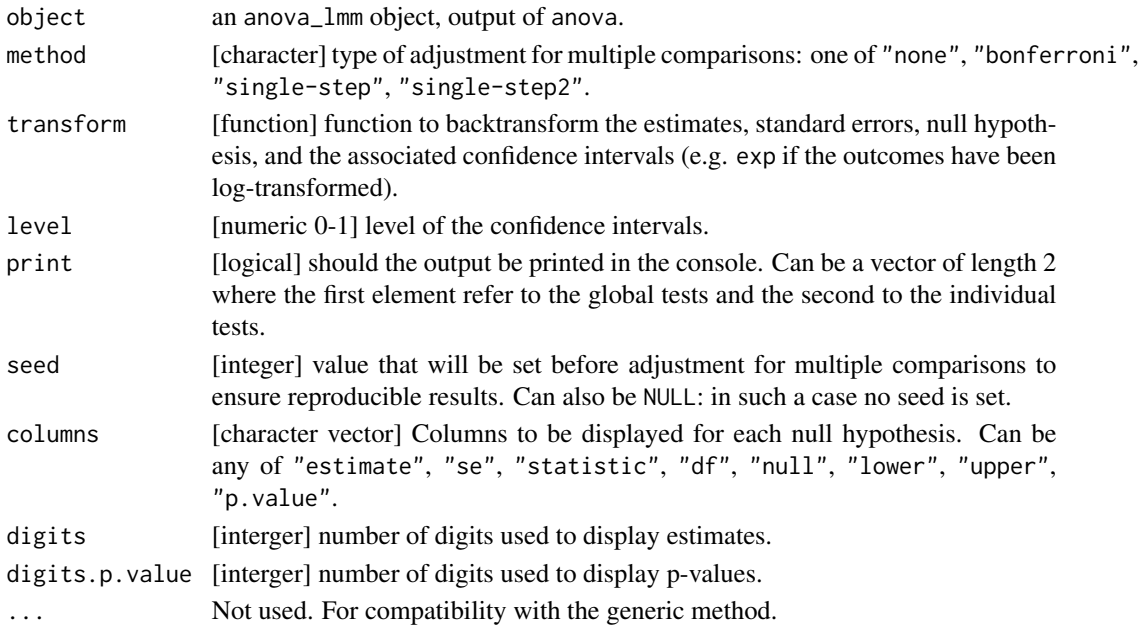

<span id="page-64-0"></span>swabsL 65

# Details

By default adjustment for multiple comparisons via a single step max-test adjustment, either using the multcomp package (equal degrees of freedom) or the copula package (unequal degrees of freedom).

swabsL *Data From The SWABS Study (Long Format)*

#### Description

Data from the swabs study, where the pneumococcus was studied in 18 families with different space available for the household. This dataset is in the long format (i.e. one line per measurement).

- crowding Space available in the household.
- family Family serial number
- name Type of family member.
- swabs number of times the swab measurement was positive.

#### Usage

data(swabsL)

#### References

TODO

swabsW *Data From The SWABS Study (Wide Format)*

#### Description

Data from the swabs study, where the pneumococcus was studied in 18 families with different space available for the household. This dataset is in the wide format (i.e. one line per patient).

- crowding Space available in the household.
- family Family serial number
- mother number of times the swab measurement was positive for the mother.
- father number of times the swab measurement was positive for the father.
- child1 number of times the swab measurement was positive for the first child.
- child2 number of times the swab measurement was positive for the second child.
- child3 number of times the swab measurement was positive for the third child.

#### Usage

data(swabsW)

# References

Grundy SM, Lan SP, Lachin J. The effects of chenodiol on biliary lipids and their association with gallstone dissolution in the National Cooperative Gallstone Study (SWABS). J Clin Invest. 1984 Apr;73(4):1156-66. doi: 10.1172/JCI111301.

terms.lmm *Model Terms For Linear Mixed Models*

# Description

Model terms for linear mixed models. Used by multcomp::glht.

# Usage

## S3 method for class 'lmm' terms $(x, \ldots)$ 

#### Arguments

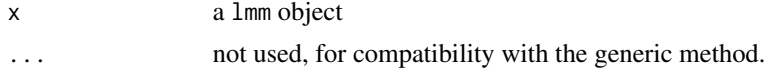

#### Value

An object of class terms giving a symbolic representation of the mean structure.

transformSummaryTable *Apply Transformation to Summary Table*

#### Description

Update summary table according to a transformation, e.g. log-transformtion. P-values are left unchanged but estimates, standard errors, and confidence intervals are updated.

# Usage

transformSummaryTable(object, transform = NULL)

# Arguments

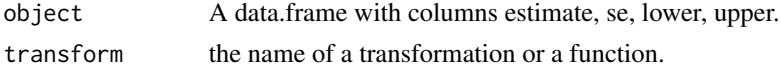

#### UN 67

# Value

a data.frame

# UN *Unstructured Structure*

# Description

Variance-covariance structure where the residuals have time-specific variance and correlation. Can be stratified on a categorical variable.

# Usage

UN(formula, var.cluster, var.time, add.time)

# Arguments

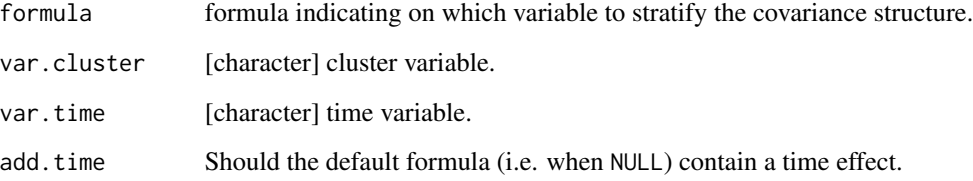

# Details

A typical formula would be ~1, indicating a time-specific variance parameter and a correlation parameter specific to each pair of times.

# Value

An object of class UN that can be passed to the argument structure of the lmm function.

# Examples

```
UN(NULL, var.cluster = "id", var.time = "time", add.time = TRUE)
UN(~gender, var.cluster = "id", var.time = "time", add.time = TRUE)
```
#### <span id="page-67-0"></span>Description

Data from the VAS Study, a randomized controlled clinial trial assessing the healing effect of topical zink sulfate on epidermal wound. The study includes 30 heatlhy volunteers with induced wounds on each buttock which where subsequently treated with a different treatment for each wound. Then the VAS-score (pain sensation on a 0-100mm visual analogue scale) was assessed after each treatment application and summarized by area under the curve. This dataset is in the long format (i.e. one line per measurement).

- id Patient identifier.
- group Treatment group to which the patient has been randomized.
- treat.num
- vas VAS-score relative to the wound.
- treatment Treatment used on the wound. A: active treatment (zink shower gel), B: placebo treatment (shower gel without zink), C: control treatment (demineralized water).

#### Usage

data(vasscoresL)

#### References

TODO

vasscoresW *Data From The VAS Study (Wide Format)*

#### Description

Data from the VAS Study, a randomized controlled clinial trial assessing the healing effect of topical zink sulfate on epidermal wound. The study includes 30 heatlhy volunteers with induced wounds on each buttock which where subsequently treated with a different treatment for each wound. Then the VAS-score (pain sensation on a 0-100mm visual analogue scale) was assessed after each treatment application and summarized by area under the curve. This dataset is in the wide format (i.e. one line per patient).

- id Patient identifier.
- group Treatment group to which the patient has been randomized.
- vasA VAS-score when using a zink shower gel.
- vasB VAS-score when using a placebo treatment (shower gel without zink).
- vasC VAS-score when using a control treatment with demineralized water.

vcov  $\sim$  69

# Usage

data(vasscoresW)

# References

TODO

vcov *Extract The Variance-Covariance Matrix From a Linear Mixed Model*

# Description

Extract the variance-covariance matrix of the model coefficients of a linear mixed model.

# Usage

```
## S3 method for class 'lmm'
vcov(
 object,
 effects = "mean",
 robust = FALSE,df = FALSE,strata = NULL,
 data = NULL,p = NULL,type.information = NULL,
  transform.sigma = NULL,
  transform.k = NULL,
  transform.rho = NULL,
  transform.names = TRUE,
  ...
\mathcal{L}
```
# Arguments

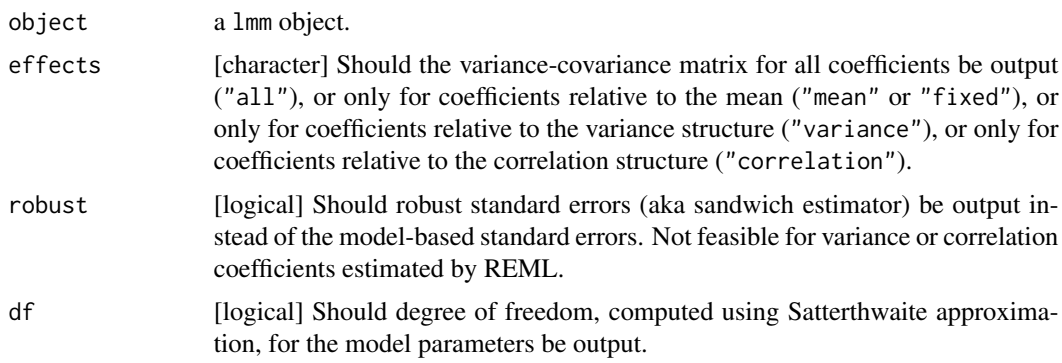

<span id="page-69-0"></span>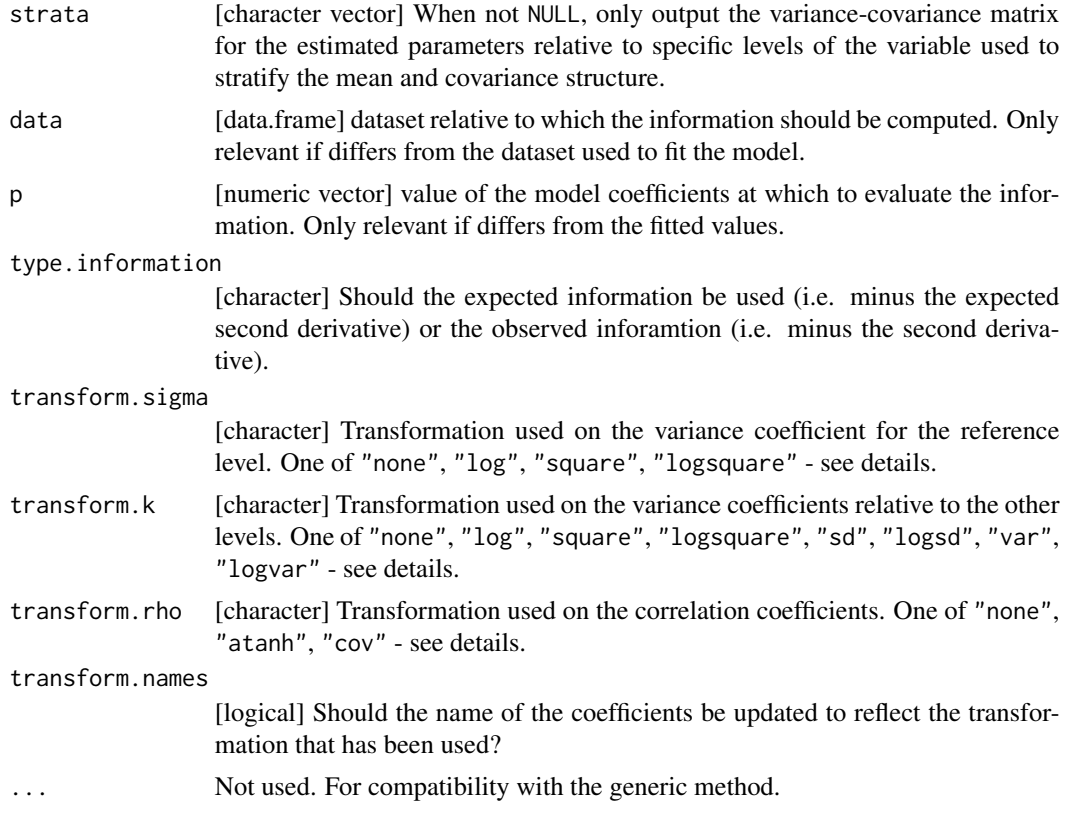

# Details

For details about the arguments transform.sigma, transform.k, transform.rho, see the documentation of the [coef](#page-15-0) function.

# Value

A matrix with an attribute "df" when argument df is set to TRUE.

vitaminL *Data From The Vitamin Study (Long Format)*

# Description

Data from the vitamin Study, a randomized study where the growth of guinea pigs was monitored before and after intake of vitamin E/placebo. The weight of each guinea pig was recorded at the end of week 1, 3, 4, 5, 6, and 7. Vitamin E/placebo is given at the beginning of week 5. This dataset is in the long format (i.e. one line per measurement).

- group Treatment group: vitamin or placebo.
- animal Identifier

#### <span id="page-70-0"></span>vitamin $W$  71

- weight1 weight (in g) of the pig at the end of week 1 (before treatment).
- weight3 weight (in g) of the pig at the end of week 3 (before treatment).
- weight4 weight (in g) of the pig at the end of week 4 (before treatment).
- weight5 weight (in g) of the pig at the end of week 5 (after treatment).
- weight6 weight (in g) of the pig at the end of week 6 (after treatment).
- weight7 weight (in g) of the pig at the end of week 7 (after treatment).

#### Usage

data(vitaminL)

#### References

Crowder and Hand (1990, p. 27) Analysis of Repeated Measures.

vitaminW *Data From The Vitamin Study (Wide Format)*

#### Description

Data from the vitamin Study, a randomized study where the growth of guinea pigs was monitored before and after intake of vitamin E/placebo. The weight of each guinea pig was recorded at the end of week 1, 3, 4, 5, 6, and 7. Vitamin E/placebo is given at the beginning of week 5. This dataset is in the wide format (i.e. one line per patient).

- group Treatment group: vitamin or placebo.
- animal Identifier
- weight1 weight (in g) of the pig at the end of week 1 (before treatment).
- weight3 weight (in g) of the pig at the end of week 3 (before treatment).
- weight4 weight (in g) of the pig at the end of week 4 (before treatment).
- weight5 weight (in g) of the pig at the end of week 5 (after treatment).
- weight6 weight (in g) of the pig at the end of week 6 (after treatment).
- weight7 weight (in g) of the pig at the end of week 7 (after treatment).

#### Usage

data(vitaminW)

# References

TODO

# Index

∗ data abetaL, [5](#page-4-0) abetaW, [6](#page-5-1) blandAltmanL, [11](#page-10-0) blandAltmanW, [12](#page-11-0) bloodpressureL, [13](#page-12-0) calciumL, [13](#page-12-0) calciumW, [14](#page-13-0) ckdL, [15](#page-14-0) ckdW, [15](#page-14-0) gastricbypassL, [29](#page-28-0) gastricbypassW, [30](#page-29-1) ncgsL, [44](#page-43-1) ncgsW, [45](#page-44-0) potassiumRepeatedL, [48](#page-47-0) potassiumSingleL, [49](#page-48-0) potassiumSingleW, [50](#page-49-1) schoolL, [58](#page-57-0) swabsL, [65](#page-64-0) swabsW, [65](#page-64-0) vasscoresL, [68](#page-67-0) vasscoresW, [68](#page-67-0) vitaminL, [70](#page-69-0) vitaminW, [71](#page-70-0)

abetaL, [5](#page-4-0) abetaW, [6](#page-5-1) anova, [6](#page-5-1) anova.lmm, *[37](#page-36-0)* autoplot, [9](#page-8-1) autoplot.lmm, *[48](#page-47-0)*

baselineAdjustment, [10](#page-9-0) blandAltmanL, [11](#page-10-0) blandAltmanW, [12](#page-11-0) bloodpressureL, [13](#page-12-0)

calciumL, [13](#page-12-0) calciumW, [14](#page-13-0) ckdL, [15](#page-14-0)

ckdW, [15](#page-14-0) coef, [16,](#page-15-1) *[35](#page-34-1)*, *[59](#page-58-0)*, *[70](#page-69-0)* coef.lmm, *[4](#page-3-0)*, *[7](#page-6-0)*, *[19](#page-18-0)* confint, [18,](#page-17-1) *[44](#page-43-1)* confint.anova\_lmm, [20](#page-19-0) CS, [21](#page-20-0) CUSTOM, [22](#page-21-0) dummy.coef.lmm, [24](#page-23-0) emm\_basis.lmm *(*LMMstar2emmeans*)*, [41](#page-40-0) estfun, [25](#page-24-0) estimate.lmm, [26](#page-25-0) fitted.lmm, [27](#page-26-0) gastricbypassL, [29](#page-28-0) gastricbypassW, [30](#page-29-1) getVarCov.lmm, *[4](#page-3-0)*, [30,](#page-29-1) *[37](#page-36-0)* ID, [31](#page-30-0) iid.lmm, [32](#page-31-0) IND, [33](#page-32-0) information, [34](#page-33-0) levels.lmm, [35,](#page-34-1) *[37](#page-36-0)* lmm, *[4](#page-3-0)*, [36,](#page-35-1) *[43](#page-42-0)* LMMstar-package, [3](#page-2-0) LMMstar.options, *[37](#page-36-0)*, [39](#page-38-1) LMMstar2emmeans, [41](#page-40-0) logLik, [41](#page-40-0) mlmm, [42](#page-41-0) model.tables, [44](#page-43-1) model.tables.lmm, *[37](#page-36-0)* ncgsL, [44](#page-43-1) ncgsW, [45](#page-44-0) partialCor, [46](#page-45-0) plot, [47](#page-46-1)
## $I<sub>N</sub>$   $I<sub>3</sub>$   $I<sub>3</sub>$   $I<sub>4</sub>$   $I<sub>5</sub>$   $I<sub>6</sub>$   $I<sub>7</sub>$   $I<sub>8</sub>$   $I<sub>9</sub>$   $I<sub>9</sub>$   $I<sub>9</sub>$   $I<sub>9</sub>$   $I<sub>9</sub>$   $I<sub>9</sub>$   $I<sub>9</sub>$   $I<sub>9</sub>$   $I<sub>9</sub>$   $I<sub>9</sub>$   $I<sub>9</sub>$   $I<sub>9</sub>$   $I$

plot.lmm , *[37](#page-36-0)* potassiumRepeatedL , [48](#page-47-0) potassiumSingleL , [49](#page-48-0) potassiumSingleW , [50](#page-49-0) predict.lmm , *[37](#page-36-0)* , [50](#page-49-0)

rbind.anova\_lmm , [52](#page-51-0) recover\_data.lmm *(*LMMstar2emmeans *)* , [41](#page-40-0) residuals , [53](#page-52-0) residuals.lmm , *[4](#page-3-0)* , *[37](#page-36-0)* , *[48](#page-47-0)*

```
sampleRem
, 56
58
58
sigma
, 59
sigma.lmm
, 31
summarize
, 61
62
864
summary.lmm
, 37
65
swabsW
, 65
```
terms.lmm , [66](#page-65-0) transformSummaryTable , [66](#page-65-0)

## UN , [67](#page-66-0)

vasscoresL, [68](#page-67-0) vasscoresW, [68](#page-67-0) vcov , [69](#page-68-0) vitaminL, [70](#page-69-0) vitaminW , [71](#page-70-0)